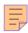

# **65**

# DB2

## March 1998

# In this issue

- 3 Changes to the system catalog for DB2 Version 5
- 10 REXX extensions for DB2 part 2
- 22 DB2 bufferpool maintenance
- 37 A simple SQL query for tuning indexes
- 42 SMS/DB2 DBA tip
- 48 DB2 news

© Xephon plc 1998

# **DB2** Update

#### Published by

Xephon 27-35 London Road Newbury Berkshire RG14 1JL England

Telephone: 01635 38342 From USA: 01144 1635 38342 E-mail: xephon@compuserve.com

#### North American office

Xephon

1301 West Highway 407, Suite 201-450

Lewisville, TX 75067, USA Telephone: 940 455 7050

#### **Australian office**

Xephon/RSM PO Box 6258, Halifax Street Adelaide, SA 5000 Australia Telephone: 08 223 1391

#### **Contributions**

If you have anything original to say about DB2, or any interesting experience to recount, why not spend an hour or two putting it on paper? The article need not be very long - two or three paragraphs could be sufficient. Not only will you be actively helping the free exchange of information, which benefits all DB2 users, but you will also gain professional recognition for your expertise, and the expertise of your colleagues, as well as some material reward in the form of a publication fee – we pay at the rate of £170 (\$250) per 1000 words for all original material published in DB2 Update. If you would like to know a bit more before starting on an article, write to us at one of the above addresses, and we'll send you full details, without any obligation on your part.

#### **Editor**

Trevor Eddolls

#### **Disclaimer**

Readers are cautioned that, although the information in this journal is presented in good faith, neither Xephon nor the organizations or individuals that supplied information in this journal give any warranty or make any representations as to the accuracy of the material it contains. Neither Xephon nor the contributing organizations or individuals accept any liability of any kind howsoever arising out of the use of such material. Readers should satisfy themselves as to the correctness and relevance to their circumstances of all advice, information, code, JCL, and other contents of this journal before making any use of it.

#### Subscriptions and back-issues

A year's subscription to *DB2 Update*, comprising twelve monthly issues, costs £235.00 in the UK; \$350.00 in the USA and Canada; £241.00 in Europe; £247.00 in Australasia and Japan; and £245.50 elsewhere. In all cases the price includes postage. Individual issues, starting with the January 1994 issue, are available separately to subscribers for £20.00 (\$30.00) each including postage.

#### DB2 Update on-line

Code from *DB2 Update* can be downloaded from our Web site at http://www.xephon.com; you will need the user-id shown on your address label.

© Xephon plc 1998. All rights reserved. None of the text in this publication may be reproduced, stored in a retrieval system, or transmitted in any form or by any means, without the prior permission of the copyright owner. Subscribers are free to copy any code reproduced in this publication for use in their own installations, but may not sell such code or incorporate it in any commercial product. No part of this publication may be used for any form of advertising, sales promotion, or publicity without the written permission of the publisher. Copying permits are available from Xephon in the form of pressure-sensitive labels, for application to individual copies. A pack of 240 labels costs \$36 (£24), giving a cost per copy of 15 cents (10 pence). To order, contact Xephon at any of the addresses above.

Printed in England.

## Changes to the system catalog for DB2 Version 5

The DB2 catalog is contained in a single database, DSNDB06, and, as of Version 5, consists of 54 tables. These tables collectively describe the objects and resources available to DB2. With each new release of DB2, IBM modifies and tunes the DB2 catalog and directory structure. This is done to enable new capabilities, to extend the features of capabilities available in previous releases of DB2, and for various other tuning and/or performance reasons. DB2 V5 causes modifications to be made to older DB2 catalog tables, as well as adding new tables and indexes.

#### THE NEW TABLES

Eight tables were added to the DB2 catalog for DB2 Version 5. Prior to DB2 V5, six of these tables were stored in the communication database, also known as the CDB. The CDB was used to describe the connections of a local DB2 subsystem to other systems. The CDB tables were housed in a separate database – DSNDDF. As of V5, the tables were renamed and moved into the DB2 Catalog. The CDB tables affected are as follows:

Old CDB table name New DB2 catalog table name

SYSIBM.SYSLOCATIONS SYSIBM.LOCATIONS

SYSIBM.SYSLULIST SYSIBM.LULIST

SYSIBM.SYSLUMODES SYSIBM.LUMODES

SYSIBM.SYSLUNAMES SYSIBM.LUNAMES

SYSIBM.SYSMODESELECT SYSIBM.MODESELECT

SYSIBM.SYSUSERNAMES SYSIBM.USERNAMES

The definitions for the CDB tables have changed, in some cases substantially.

• SYSIBM.LOCATIONS contains a single row for each accessible server, equating a location with its SNA or TCP/IP network

attributes.

- SYSIBM.LULIST enables you to specify multiple LUNAMES for any given LOCATION. It is used to assign a VTAM LUNAME to a LINKNAME (from SYSIBM.LOCATIONS).
- SYSIBM.LUMODES contains conversation limits for a specific LUNAME/MODENAME combination. It is used to control change-number-of-sessions (CNOS) negotiations at DDF start-up.
- SYSIBM.LUNAMES contains a single row for each LU associated with one or more other systems accessible to the local DB2 subsystem.
- SYSIBM.MODESELECT assigns mode names to conversations supporting outgoing SQL requests.
- SYSIBM.USERNAMES is used to enable outbound and inbound ID translation.

The two other tables added to the DB2 Catalog for DB2 V5 are SYSIBM.IPNAMES and SYSIBM.SYSDUMMY1. SYSIBM. IPNAMES contains a single row for each LU associated with one or

LINKNAME Must match the LINKNAME of the associated

row in SYSIBM.LOCATIONS.

SECURITY\_OUT An indicator specifying the DRDA security

option used when DB2 SQL applications connect to any remote server associated with this TCP/IP host. Contains the following:

USERNAMES Indicates whether outbound authid

translation is to occur.

IBMREQD An indicator specifying Y if the row

was supplied by IBM, or N if it was not.

IPADDR Contains the IP address or domain

name of a remote TCP/IP host.

Figure 1: The columns of SYSIBM.IPNAMES

more other systems accessible to the local DB2 subsystem. It has one unique index, DSNFPX01, defined on the LINKNAME column. A definition of the columns in this table is shown in Figure 1.

SYSIBM.SYSDUMMY is a 'dummy' table that contains a single row. It is designed to be used in SQL statements in which a table reference is needed but the table contents are unimportant. There are no indexes on this table. It consists of a single column, IBMREQD.

#### THE SYSTEM CATALOG CHANGES

There are 65 new columns, 59 revised columns, 8 new indexes (all in SYSDDF), and one revised index in the DB2 V5 system catalog. The new and changed columns and indexes are provided to support the new features of DB2 V5 and to optimize performance and administration.

#### SIZE-RELATED CHANGES

The first major change is to the cardinality columns. Since DB2 V5 support large tablespaces, more data can be stored in a single DB2 table. The cardinality columns that existed in the DB2 catalog prior to V5 were defined as INTEGER data types. This was insufficient to store the new maximum size of large tablespaces, which can hold up to 1TB of data. Therefore, new floating point columns were added with new names. Likewise, the near-off and far-off positioning columns for indexes have been modified as well. All of the columns impacted by this change are outlined in Figure 2.

The TYPE, COLGROUPCOLNO, and NUMCOLUMNS columns were also added to both SYSCOLDIST and SYSCOLDISTSTATS to indicate what type of statistics were gathered by RUNSTATS. As of DB2 V5 there are two types of statistics that RUNSTATS can accumulate – cardinality and frequent value.

As of DB2 V5, the KEYCARD and FREQVAL parameters can be used with RUNSTATS. DB2 typically views any two columns as independent from one another. However, frequent value statistics enable DB2 to capture information about correlated columns. Columns

| Table name      | Old column name | New column name |
|-----------------|-----------------|-----------------|
| SYSCOLDIST      | CARD            | CARDF           |
|                 | FREQUENCY       | FREQUENCYF      |
| SYSCOLDISTSTATS | CARD            | CARDF           |
|                 | FREQUENCY       | FREQUENCYF      |
| SYSCOLUMNS      | COLCARD         | COLCARDF        |
| SYSINDEXES      | FIRSTKEYCARD    | FIRSTKEYCARDF   |
|                 | FULLKEYCARD     | FULLKEYCARDF    |
| SYSINDEXPART    | FAROFFPOS       | FAROFFPOSF      |
|                 | NEAROFFPOS      | NEAROFFPOSF     |
|                 | CARD            | CARDF           |
| SYSTABLES       | CARD            | CARDF           |

Figure 2: The columns of SYSIBM.IPNAMES

are considered to be correlated with one another when their values are related in some manner. Consider, for example, CITY and STATE columns. If the CITY column is set to 'CHICAGO' it is much more common for the STATE to be set to 'IL' than any other state. However, without frequent value statistics, DB2 would consider Chicago, FL to be just as common as Chicago, IL.

Several other size-related changes were made. To accommodate large tablespaces the TYPE column was added to the SYSTABLESPACE table. If type contains the value 'L' then the tablespace is a large tablespace, instead of a regular tablespace. Large tablespaces, new to DB2 V5, can have up to 254 partitions, each containing up to 4GB.

Finally, the MAXROWS column was added to the SYSTABLESPACE table. MAXROWS indicates the maximum number of rows per page that can be stored for the tablespace. The MAXROWS parameter indicates the maximum number of rows that can be stored on a tablespace page. The default is 255, but it can range from 1 to 255.

#### PROCEDURE-RELATED CHANGES

Many changes were made to DB2 V5 to broaden the support provided for stored procedures. As of DB2 V5, you can use multiple Stored Procedure Address Spaces (SPAS). Doing so requires the use of the MVS Workload Manager (WLM). It allows stored procedures to be isolated in a particular address space – based on the type of processing being performed. Using multiple SPAS, you can create an environment with multiple physical address spaces for stored procedures executing at the same dispatching priority as the calling program.

Additionally, as of DB2 V5, a stored procedure can return multiple row result sets back to the calling program. If you enable result sets to be returned, stored procedures become more efficient and effective. Benefits include the following:

- Reduced network traffic, because an entire result set requires only a single network request.
- Better application design, because stored procedures do not need to loop artificially through cursors to return data one row at a time.
- Better flexibility, because more work can be done using stored procedures.

The RESULT\_SETS, WLM\_ENV, PGM\_TYPE, EXTERNAL\_SECURITY, and COMMIT\_ON\_RETURN columns were added to the SYSPROCEDURES table to enable features such as returning multiple result sets and Workload Manager.

#### **DATE-RELATED CHANGES**

Also, new columns were added to the system catalog to indicate when objects were created and altered. The columns ALTEREDTS and CREATEDTS contain a TIMESTAMP that indicates when the object was first created and last altered. If the object has never been altered after creation then ALTEREDTS will be the same value as CREATEDTS. These two columns have been added to the following system catalog tables: SYSDATABASE, SYSINDEXES, SYSSTOGROUP, SYSTABLESPACE, and SYSSYNONYMS (only

CREATEDTS has been added to SYSSYNONYMS because, once created, synonyms can not be altered).

Another new column, GRANTEDTS, has been introduced that is similar to CREATEDTS and ALTEREDTS. It contains a timestamp indicating when authority has been granted. This column has been added to the following system catalog tables: SYSCOLAUTH, SYSDBAUTH, SYSPLANAUTH, SYSRESAUTH, SYSTABAUTH, and SYSUSERAUTH.

Finally, columns were added to indicate bind and precompile time. The BOUNDTS column was added to the SYSPLAN table indicating the timestamp when the plan was bound. The PRECOMPTS was added to the SYSDBRM table indicating the timestamp when the DBRM was precompiled.

#### MISCELLANEOUS OTHER CHANGES

Many other changes were made to the system catalog tables to support DB2 Version 5. This list provides a short highlight of each change:

- ENCODING\_SCHEME and several other columns were added to SYSDATABASE, SYSTABLES, and SYSTABLESPACE to enable ASCII server support and different encoding schemes. Likewise, the TRANSTYPE column in SYSSTRINGS was modified to hold more transition types.
- Check pending information, stored in a column named CHECKRID5B, was added to SYSTABLEPART and SYSTABLES.
- The KEEPDYNAMIC column was added to SYSPACKAGE and SYSPLAN to support cacheing of prepared dynamic SQL statements.
- The REOPTVAR column was added to SYSPACKAGE and SYSPLAN to indicate whether access paths are to be re-determined at execution time.
- The PIECESIZE column was added to SYSINDEXES to support the new PIECESIZE clause. PIECESIZE is used to specify the largest dataset size for a non-partitioned index.

- CREATETMTABAUTH was added to SYSUSERAUTH to control the creation of temporary tables and the TYPE column in SYSTABLES was augmented to store 'G' to specify that the table is temporary.
- The LOCKPART column was added to SYSTABLESPACE to support selective partition locking.
- The REFCOLS column was added to SYSTABAUTH and the PRIVILEGE column was added to SYSCOLAUTH to support the new REFERENCES privilege.
- The REFCOLS column was also added to the bottom of the column list for the DSNATX02 index on SYSTABUTH.
- Stored procedures can run as a main routine or a subroutine as of DB2 V5 and the PGM\_TYPE column was added to SYSPROCEDURES to support this feature.
- The STATUS column was added to SYSPACKSTMT and SYSSTMT to indicate the status of the bind for each statement.
- Several new host language codes were added to the list of valid values for HOSTLANG in SYSDBRM and SYSPACKAGE. The current list of valid languages is shown in Figure 3.

| Code | Programming Language                     |  |
|------|------------------------------------------|--|
| В    | Assembler                                |  |
| С    | OS/VS COBOL                              |  |
| D    | С                                        |  |
| F    | FORTRAN                                  |  |
| Р    | PL/I                                     |  |
| 2    | VS COBOL II                              |  |
| 3    | IBM COBOL (Release 2 and later releases) |  |
| 4    | C++                                      |  |

- Of course, the IBMREQD column was modified by adding the dependency indicator for DB2 V5. The value 'H' indicates DB2 Version 5.
- Many other columns were modified to support new parameters, options, and features. And several other columns were deactivated (such as the old cardinality columns CARD, FULLKEYCARD, etc).

#### **SYNOPSIS**

There have been many changes to the structure of the system catalog to support DB2 Version 5. The wise DBA will study the changes and plan for the impact of these changes on their administrative functions.

```
Craig S Mullins
VP Operations
Platinum Technology (USA)
```

© Xephon 1998

# **REXX extensions for DB2 – part 2**

This month we continue the set of functions and subroutines that extend IBM REXX. These functions interface with DB2. Requests to DB2 are made under TSO using standard SQL language through the ADDRESS DB2 statement.

#### IRXDB2

```
ST
               R12,4(,R13)
         ST
               R13,8(,R12)
         USING $IRX.R8
         USING EFPL.R1
               R12.EFPLARG
                               R12->LIST
         1
         USING ARGUM.R12
               R11, EFPLEVAL
                               R11-> ->EVALBLOCK
         USING EVALBLOCK.R11
               R11.0(.R11)
                               R11-> EVALBLOCK
         В
               *+4(R2)
                               B DEPENDING ON DESIRED FUNCTION
                               Ø: FCT $DB2INST (AND ONLY FUNCTION!)
         В
               $DB2IN
***********************
* RC=$DB2INST('S'/'F', 'C'/'N', DESCR_VAR, VAR, ENV)
* RC IS RETURN CODE OF IBM PROG IRXSUBCM
$DB2IN
         EQU
                               VARIED INITIALIZATIONS
         ХC
               $IRDB2DR,$IRDB2DR RESET FLAGS
               INIT NAME OF REXX VAR CONTAINING DESCR OF COLS
         MVC
               $IRCOLNV(L'$COLNT), $COLNT INIT DEFAULT NAME
                               R15:=LNG DEFAULT NAME
         ΙA
               R15,L'$COLNT
                               STORE LNG
         STH
               R15.$IRCOLNT
               INIT NAME OF REXX VAR FOR COLS WITHOUT NAME
         MVC
               $IRCOLV(L'$COL),$COL INIT DEFAULT NAME
                               R15:=LNG DEFAULT NAME
         LA
               R15.L'$COL
         STH
               R15.$IRCOL
                               STORE LNG
         MVC
               $IRDB2EN+8(8), MODULE STORE NAME OF MODULE
               SET UP ENV FOR ADDRESS DB2:
               $IRDB2EN,C''
                               1ST B. OF ENTRY OF HOST COMMAND ENV TABL
         MVI
MVC
      $IRDB2EN+1(L'$IRDB2EN-1).$IRDB2EN BLANK THE ENTRY
               $IRDB2EN(L'DB2),DB2 STORE "DB2"
         MVC
               $IRDB2EN+8(8), MODULE STOCRE NAME OF MODULE
         MVC
         CLI
               $IRNBARG,5
                               AT LEAST 5 ARG ?
         ΒL
               $DB2IN12
                               NO, B
                               YES. R15->5TH ARG
         L
               R15.ARGUM5P
         L
               R1,ARGUM5L
                               R1:=LNG ARG
         LTR
               R1,R1
                               LNG=Ø ?
         BNP
               $DB2IN12
                               YES, DON'T CARE OF IT
         СН
               R1,=H'8'
                               LNG ARG > 8?
         BNH
               $DB2IN8
                               NO. B
                               YES. TRUNCATE IT TO 8$DB2IN8
         LA
                                                             E0U
               R1.8
         MVC
               $IRDB2EN(8), BLANCS BLANK THE ZONE
         BCTR
              R1.Ø
                               LNG-1 FOR EX
                               STORE NAME FOR "ADDRESS NAME"
         ΕX
               R1, $DB2INM1
               $IRZONE(L'$IRDB2EN),$IRDB2EN STORE IN WORK AREA
         MVC
               FOR THE QUERY (WILL GET RUN OVER IF NON-EXISTENT)
$DB2IN12 EQU
                               CREATE PARAM FOR IRXSUBCM
         LA
               R15,QUERY
                               1ST PARAM: "QUERY
         ST
               R15.$IRMFE
                               STORE ADDR OF 1ST PARAM
                               2ND PARAM: ADDR TABLE ENTRY
         LA
               R15.$IRZONE
         ST
               R15,$IRFØ
                               STORE ADDRESS
         LA
               R15,$IRFØ
                               R15->ADDR TABLE ENTRY
         ST
                               STORE ADDR 2ND PARAM
               R15,$IRMFE+4
```

```
LA
               R15, LENT
                               3RD PARAM: LNG OF 1 ENTRY
         ST
               R15,$IRMFE+8
                               STORE ADDR 3RD PARAM
         LA
               R15, $ I RZONE
                               4TH PARAM: NAME OF ENVIRONMENT
         ST
               R15,$IRMFE+12
                               STORE ADDR 4TH PARAM
         ΩT
               $IRMFE+12,X'80' 1ST BIT TO 1: END OF PARAMETERS
         L
               RØ.$IRXENVB
                               RØ->ENV BLOCK
         LA
               R1,$IRMFE
                               R1->LIST OF PARAM
         LINK EP=IRXSUBCM
                               CALL REXX
                               THIS ENTRY WAS REALLY NON-EXISTENT?
         CH
               R15,=H'8'
BNE
      $DB2IN16
                      NO, B (ALREADY EXISTS, OR OTHER ERROR)
                                ENTRY WAS NON-EXISTENT. CREATE IT
         LA
               R15,ADD
                               1ST PARAM: "ADD
         ST
               R15.$IRMFE
                               STORE ADDR 1ST PARAM
         LA
               R15.$IRDB2EN
                               2ND PARAM: ADDR TABLE ENTRY
         ST
               R15.$IRFØ
                               STORE ADDR
         LA
               R15,$IRDB2EN
                               4TH PARAM: NAME OF ENVIRONMENT
               R15,$IRMFE+12
         ST
                               STORE ADDR 4TH PARAM
         0 I
               $IRMFE+12,X'80' 1ST BIT TO 1: END OF PARAM
         L
               RØ.$IRXENVB
                               RØ->ENV BLOCK
                               R1->LIST OF PARAM
         LA
               R1,$IRMFE
                               CALL REXX TO CREATE A NEW ENVIRONMENT
         LINK EP=IRXSUBCM
$DB2IN16 EQU
               R15.$IRPACK1
                               CONV RETURN CODE TO DECIMAL
         CVD
         UNPK EVALBLOCK_EVDATA(16), $IRPACK1 CONV IN EXTENDEC
                               LNG OF RESULT
         LA
               R14.16
               R14, EVALBLOCK_EVLEN STORE LNG OF RESULT
         ST
                               PROCESS THE OTHER ARGUMENTS
         CLI
               $IRNBARG.1
                               AT LEAST 1 ARG ?
         BL
               $DB2IN9Ø
                               NO. DON'T TOUCH ANYTHING
* 1ST ARG: 'S': STANDARD NAMES FOR COLUMNS
           'F': FORCE NAME OF COLS WITH 4TH ARGUMENT
         L
               R15, ARGUM1P
                               R15->STRING
                               R14:=LNG OF ARG
         L
               R14, ARGUM1L
         LTR
               R14,R14
                               LNG ARG =\emptyset ?
               $DB2IN2Ø
                               YES, THIS IS NOT AN INTERESTING ARG
         BNP
         CLI
               Ø(R15),C'S'
                               'S' (DEFAULT VALUE) ?
                               YES, DON'T DO ANYTHING
         ΒE
               $DB2IN2Ø
               Ø(R15),C'F'
                               'F' (FORCE) ?
         CLI
                               NO. B ERROR
         BNE
               ERR5Ø
               $IRDB2DR,$IRDB2FO YES. INDICATE "FORCE NAME"
         0 I
$DB2IN2Ø EQU
         CLI
               $IRNBARG.2
                               AT LEAST 2 ARG ?
                               NO, DON'T TOUCH ANYTHING
         ВL
               $DB2IN9Ø
* 2ND ARG: 'C': STD: CONVERT DATA COMING FROM DB2
           'N': DON'T CONVERT
         L
               R15, ARGUM2P
                               R15->2ND ARG
               R14, ARGUM2L
         L
                               R14.=LNG 2ND ARG
         LTR
               R14,R14
                               LNG ARG = \emptyset ?
         BNP
                               YES, NOTHING TO DO
               $DB2IN3Ø
         CLI
               Ø(R15),C'C'
                               CONVERSION REQUIRED (DEFAULT VALUE) ?
         ΒE
                               YES, NOTHING TO DO
               $DB2IN3Ø
```

```
CLI
               \emptyset(R15),C'N'
                               NO CONVERSION ?
         BNE
               ERR5Ø
                               NO, B ERROR
               $IRDB2DR,$IRDB2NC YES. INDICATE "NO CONVERSION"
         0 I
$DB2IN3Ø EQU
         CLI
               $IRNBARG.3
                               AT LEAST 3 ARG ?
         BL
               $DB2IN9Ø
                               NO. NOTHING TO DO
* 3RD ARGUMENT: NAME OF REXX VAR TO CONTAIN DESCR OF COLUMNS
         L
               R15.ARGUM3P
                               R15->3RD ARG
         L
               R14, ARGUM3L
                               R14:=LNG 3RD ARG
         LTR
               R15,R15
                               DUMMY ARGUMENT ?
         ΒZ
               $DB2IN40
                               YES, NOTHING TO DO
         LA
               RØ,$IRCOLVL
                               RØ:=MAX LNG OF NAME
         CR
               R14.RØ
                               LNG TOO HIGH ?
                               NO. B
         BNH
               $DB2IN35
               R14, $ I RCOLVL
                               YES. TRUNCATE IT
         LA
$DB2IN35 EQU
               R14, $ I RCOLNT
                               STORE LNG PREFIX OF VAR NAME
         STH
         LTR
               R14,R14
                               LNG=Ø ?
         BNP
               $DB2IN4Ø
                               YES. DON'T STORE THE NAME
                               LNG-1 FOR EX
         BCTR
               R14.Ø
               R14, $DB2INLM
                               STORE PREFIX OF VAR NAME
         ΕX
$DB2IN4Ø EQU
         CLI
                               AT LEAST 4 ARG ?
               $IRNBARG.4
         ΒI
               $DB2IN90
                               NO. NOTHING TO DO
* 4TH ARGUMENT: NAME OF REXX VAR FOR COLUMNS WITHOUT A NAME
         L
               R15, ARGUM4P
                               R15->4TH ARG
         L
               R14, ARGUM4L
                               R14.=LNG 4TH ARG
         LTR
               R15.R15
                               DUMMY ARGUMENT ?
               $DB2IN58
         ΒZ
                               YES. NOTHING TO DO
                               RØ:=MAX LNG OF NAME
         LA
               RØ, $IRCOLVL
         CR
               R14,RØ
                               LNG TOO HIGH ?
                               NO. B
         BNH
               $DB2IN55
               R14,$IRCOLVL
                               YES. TRUNCATE IT
         LA
$DB2IN55 EQU
               R14,$IRCOL
                               STORE LNG OF PREFIX FOR VAR NAME
         STH
         LTR
               R14,R14
                               LNG=Ø ?
                               YES, DON'T STORE THE NAME
         BNP
               $DB2IN58
         BCTR R14.0
                               LNG-1 FOR EX
                               STORE PREFIX OF VAR NAME
         ΕX
               R14, $DB2INLN
$DB2IN58 EQU
$DB2IN9Ø EQU
                               MORE THAN 5 ARGUMENTS ?
         CLI
               $IRNBARG.5
               ERR15
         BH
                               YES, B ERROR
* (RETURN CODE IN EVALDATA HAS ALREADY BEEN SET)
                               END WITH NORMALIZATION
         R
               FIN
$DB2INLM MVC
               $IRCOLNV(R14-R14), Ø(R15)
$DB2INLN MVC
               $IRCOLV(R14-R14), Ø(R15)
$DB2INM1 MVC
               $IRDB2EN(R1-R1),0(R15)
************************
               *
FIN
         EQU
                               END FOR NUMERIC
         LA
               R1,4
                               R1:=4: NUMERIC TO BE NORMALIZED
```

```
В
            FIN2
FINCHN
       EQU
                          END FOR STRING, OR NUM NOT TO BE NORM.
       LA
            R1.Ø
                          R1:=Ø: STRING
       EQU
FIN2
            R13,4(,R13)
       L
            R14,12(,R13)
                          RESTORE R14
                          RESTORE RØ
       L
            RØ,2Ø(,R13)
       \mathsf{LM}
            R2.R12.28(R13) RESTORE REGS BUT R1
                          RETURN CODE Ø
       ΧR
            R15.R15
       BR
            R14
**********************
ERR15
       LA
            R15,ERØØ7
                          ERROR NUMBER OF ARG
       В
            ERR
ERR5Ø
       LA
            R15.ERØØ8
                          ERROR ARG FCT $DB2INST
            ERR
       В
ERR
       EQU
            R13,4(,R13)
       L
       L
            R14,12(,R13)
                          RESTORE R14
            RØ,R12,2Ø(R13) RESTORE REG BUT R15
       I M
       BR
            R14
*DATA**************
       LTORG
       DC
            CL8'ADD'
ADD
OUERY
       DC
            CL8'QUERY'
DB2
       DC
            C'DB2'
                          FOR "ADDRESS DB2"
            F'32'
LENT
       DC
                          LNG OF 1 ENTRY IN TABLE
MODULE
       DC
            CL8'$IRXDB2H'
                          NAME OF REXX VAR FOR DESCR OF COLS
$COLNT
       DC
            C'$COLNT.'
            C'$COL'
                          NOAME OF REXX VAR FOR COLS W/OUT NAME
$COL
       DC
            CL8' '
BLANCS
       DC
COPY $IRXDSEC
       IRXEFPL
       IRXEVALB
       END
```

#### IRXDB2H

```
$IRXDB2H CSECT
$IRXDB2H AMODE ANY
$IRXDB2H RMODE 24
                            BECAUSE OF OS/VS COBOL $IRXCNV2
        EXTRN DSNALI
NBCURMAX EQU C'2'
                            2 CURSORS MAXI
NBCURMAB EQU
             2
                            MUST BE = NBCURMAX, IN BINARY
            C'2'
                            2 CURSORS "WITH HOLD" MAXI
NBCUHMAX EQU
* CURSORS ARE C1, C2, H1, H2, (NUMBERED Ø, 1, 2, 3)
******************
* $IRXDB2H. DB2 INTERFACE. AUTHOR: PATRICK LELOUP.
* CAUTION, THIS PROG IS CALLED BY "ADDRESS XX", AND IS NOT CALLED
* BY IRXFLOC, LIKE OTHER FUNCTIONS. IT MUST ALLOCATE REGISTERS
```

```
* SAVE AREA BY ITSELF.
```

```
*******************
         STM
              R14,R12,12(R13) SAVE REGISTERS
        BASR R11.0
                              INIT BASE REGISTER
        USING *.R11.R12
              R12.4095(.R11) INIT 2ND BASE ...
        LA
              R12,1(,R12)
                               ..REGISTER
        LR
              R9.R1
                              R9->PARM AT ENTRY
               R6.RØ
                              R6->ENV BLOCK
        LR
        GETMAIN RU, LV=SAUVL, LOC=BELOW BELOW FOR $IRXCNV2
        ST
              R1.8(,R13)
        ST
              R13,4(,R1)
              R13.R1
        LR
        USING ENVBLOCK.R6
               R6, ENVBLOCK_WORKBLOK_EXT R6->WORK BLOCK EXTENSION
        L
        DROP
        USING WORKBLOK EXT.R6
               R8.WORKEXT USERFIELD
                                       R8->USER FIELD
        DROP
        USING $IRX.R8
        LTR
                              OUR TABLE EXISTS?
              R8.R8
              ERR54
                              NO, B ERR (FCT $DB2INST NOT CALLED)
        ΒZ
        USING $IRX.R8
                              R1->PARAM AT ENTRY
        LR
              R1.R9
              R7,4(,R1)
                              R7->2ND PARM (STRING)
        L
                              R7->STRING FOR DB2
        L
              R7,Ø(,R7)
                              STORE BEGINNING ADDR OF STRING
        ST
              R7,$IRF1
        L
              R6.8(.R1)
                              R6->3RD PARM (LNG STRING)
                              HERE, R6=LNG OF STRING, R7->STRING
        L
              R6.\emptyset(.R6)
              R1Ø,$IRXDB2A
                              R1Ø->WORK AREA FOR DB2 (CONTAINS SQLCA)
        L
        LTR
              R1Ø,R1Ø
                              DOES THE ZONE EXIST?
        BNZ
              ZONE1Ø
                              YES. B
        GETMAIN RU, LV-DB2L, LOC-ANY NO. ACQUIRE IT
        ST
              R1,$IRXDB2A
                              STORE ADDR OF WORK AREA
              R1Ø,R1
                              R1Ø->WORK AREA
        LR
        LA
              R15.DB2L
                              R15:=LNG OF AREA
        ST
              R15,$IRXDB2L
                              STORE LNG OF AREA
ZONE1Ø
        EOU
        USING DB2D.R10
                              R9->SQLDSECT
              R9,SQLDSEC2
        USING SQLDSECT, R9
        LA
               R2.TABFCT
                              R2->TABLE OF KEYWORDS
        USING FONCTD, R2
FCT10
        EOU
                              GET CODE OF REQUESTED FUNCTION
                              R1:=LNG OF THIS FUNCTION
        LH
              R1,FONCTL
        CR
              R1,R6
                              STRING LONG ENOUGH FOR THIS FCT?
              FCT2Ø
                              NO. LET'S SEE THE NEXT ONE
        ВН
        BCTR R1.Ø
                              YES. LNG-1 FOR EX
        ΕX
              R1,FCTCLC
                              IS IT THIS FUNCTION ?
        ΒE
              FCT4Ø
                              YES, WE HAVE FOUND THE FUNCTION
FCT2Ø
        EQU
```

```
R2, FONCTDL(, R2) NEXT ENTRY
        LA
        CLI
              Ø(R2), X'FF'
                              END OF TABLE ?
        BNE
              FCT1Ø
                              NO. LOOP
                              FUNCTION NOT FOUND. B SYNTAX ERROR
              ERR45
        R
FCT40
        EOU
                              WE HAVE FOUND THE DESIRED FUNCTION
        LA
              R1.1(.R1)
                              RESTORE LNG OF FUNCTION
        LA
              R7,\emptyset(R1,R7)
                              R7->BEGIN. OF PARM (OR BLANKS)
        SR
              R6.R1
                              R6:=REMAINING LENGTH
                              R7->1ST BYTE AFTER STRING
        ΑR
              R6.R7
                              R15->PROCESSING MODULE
        L
              R15, FONCTA
                              BRANCH TO MODULE (W/ R1=LNG-1 OF FUNCT)
        BR
              R15
* WE CALL MODULE WITH R7->PARAMETERS (CAN BEGIN WITH BLANKS)
                     R6->END OF PARAMETERS+1
                     $IRF1->BEGINNING OF STRING (FUNCTION INCLUDED)
FCTCLC
        CLC
              FONCT(R1-R1), \emptyset(R7)
        DROP R2
**************************
        DSNDDECP
        EXEC SOL DECLARE C1 CURSOR FOR STMT1
              SQL DECLARE STMT1 STATEMENT
        EXEC
        EXEC SQL DECLARE C2 CURSOR FOR STMT2
        EXEC SOL DECLARE STMT2 STATEMENT
        EXEC
              SOL DECLARE H1 CURSOR WITH HOLD FOR STMTH1
        EXEC
              SQL DECLARE STMTH1 STATEMENT
              SOL DECLARE H2 CURSOR WITH HOLD FOR STMTH2
        EXEC
              SQL DECLARE STMTH2 STATEMENT
        EXEC
***********************
CONNECT
       EQU
                              CONNECT NAME OF DB2
        BAS
              R14, RECHNB
                              SEARCH FOR 1ST NON-BLANK
        LTR
              R7.R7
                              SOMETHING FOUND?
        ΒZ
              ERR45
                              NO, B SYNTAX ERROR
                              STORE DB2ID INTO $IRDB2
        MVC
              $IRDB2.BLANCS
                              BLANK IT
                              R1->RECEIVE AREA
        LA
              R1,$IRDB2
                              8 BYTES MAXI
        LA
              RØ,8
CONNEC1Ø EQU
              *
                              STORE 1 BYTE
        MVC
              \emptyset(1,R1),\emptyset(R7)
                              NEXT BYTE IN RECEIVING AREA
        LA
              R1,1(,R1)
                              NEXT BYTE IN SENDING AREA
              R7,1(,R7)
        LA
        CR
              R7,R6
                              BEYOND LIMIT?
        BNL
              CONNEC2Ø
                              YES, STOP IT
        BCT
              RØ, CONNEC1Ø
                              NO. LOOP
CONNEC2Ø EQU
                              R15->1ST PARM ("OPEN")
        LA
              R15,LOPEN
                              STORE ADDR OF 1SR PARM
        ST
              R15,$IRMFE
        LA
              R15,$IRDB2
                              R15->2ND PARM (DB2ID)
        ST
                              STORE ADDR OF 2ND PARM
              R15, $IRMFE+4
              R15,PLAN
                              R15->3RD PARM (NAME OF PLAN)
        LA
        ST
                              STORE ADDR OF 3RD PARM
              R15,$IRMFE+8
        0Ι
              $IRMFE+8.X'80'
                              INDICATE LAST PARM
        LA
              R1,$IRMFE
                              R1->LIST OF PARAMETERS
```

```
R15, VDSNALI
                              R15->DSNALI
        BASR R14,R15
        ST
              RØ,$IRDB2RE
                              STORE REASON CODE
              R15.$IRDB2RT
                              STORE RETURN CODE
        ST
        R
              STOCREAS
********************
DISCONN EQU
                              DISCONN <SYNC>!<ABRT>
        LA
              R15.LCLOSE
                              R15->1ST PARAM ("CLOSE")
        ST
                              STORE ADDR 1ST PARAM
              R15, $ I RMFE
        LA
              R15,SYNC
                              R15->2ND PARAM ("SYNC" BY DEFAULT)
        ST
              R15, $IRMFE+4
                              STOCKAGE ADR 2ND PARAM
        BAS
              R14.RECHNB
                              SEARCH FOR 1ST NON BLANK
              R7.R7
                              SOMETHING FOUND?
        LTR
                              NO. B SYNC BY DEFAULT
        ΒZ
              DISCON20
        ST
                              STORE ADDR 2ND PARAM
              R7,$IRMFE+4
DISCON2Ø EQU
                              INDICATE LAST PARAM
        0Ι
              $IRMFE+4, X'80'
                              R1->LIST OF PARAMETERS
        LA
              R1,$IRMFE
        1
              R15, VDSNALI
                              R15->DSNALT
              R14,R15
        BASR
              RØ,$IRDB2RE
                              STORE REASON CODE
        ST
        ST
              R15,$IRDB2RT
                              STORE RETURN CODE
              STOCREAS
***********************
DECLARE
        EQU
              *
                              DECLARE Cx/Hx CURSOR <WITH HOLD> FOR...
              R7,$IRF1
                              R7->BEGINNING OF STRING
        L
        LR
              R1.R6
                              R1:=...
        SR
              R1.R7
                              LNG OF DATA
        LA
              RØ, DECURL
                              MIN L FOR DECLARE CURSOR W/O "WITH HOLD"
                              LNG<=MIN LNG ?
        CR
              R1.RØ
        BNH
              ERR45
                              YES, B SYNTAX ERROR
        CLC
                              "DECLARE C" ?
              DECUR1, Ø(R7)
        ΒE
              DECL3
                              YES. B
        CLC
                              "DECLARE H" ?
              DECURH1,\emptyset(R7)
        BNE
                              NO. B SYNTAX ERROR
              ERR45
                              "DECLARE H9 CURSOR WITH HOLD FOR "
                              RØ:=MIN LNG OR REQUEST
        LA
              RØ, DECURHL
        C.R
              R1.RØ
                              LNG<=MIN LNG ?
                              YES. B SYNTAX ERROR
        BNH
              ERR45
              R2,L'DECURH1+L'DECURH2(,R7) R2->ZONE BEHIND "DECLARE HX"
        LA
        CLC
              DECURH3,Ø(R2)
                              " CURSOR WITH HOLD FOR " ?
        BNE
              ERR45
                              NO, B SYNTAX ERROR
              R2,L'DECURH1(,R7) R2->CURSOR NUMBER
        LA
              Ø(R2),C'1'
                              THIS NUMBER NUMERIC?
        CLI
              ERR45
                              NO, B SYNTAX ERROR
        BL
        CLI
              Ø(R2), NBCUHMAX CURSOR NUMBER TOO HIGH ?
        ВН
                              YES. B SYNTAX ERROR
              ERR45
        ΙC
              R2,\emptyset(,R2)
                              R2:=CURSOR NUMBER, EXTENDED
        N
              R2,FØ
                              R2:=CURSOR NUMBER, IN BINARY
        BCTR
              R2.Ø
                              CURSOR NUMBER / Ø
        LA
              RØ,NBCURMAB
                              RØ:=HIGHEST CURSOR NUMBER W/O HOLD
```

```
AR
               R2.RØ
                                CURSOR NUMBER / Ø, "C" CURSORS INCL.
         STH
               R2,$IRH1
                                 STORE CURSOR NUMBER
         LA
                RØ, DECURHL
                                 RØ:=LNG WORDS IN FRONT OF "SELECT"
               DECL4
DECL3
                                 "DECLARE C9 CURSOR FOR "
         EOU
                                 RØ:=MIN LNG OF REQUEST
         LA
               RØ.DECURL
         CR
               R1,RØ
                                 LNG<=MIN LNG ?
         BNH
               ERR45
                                YES. B SYNTAX ERROR
                R2.L'DECUR1+L'DECUR2(,R7) R2->ZONE BEHIND "DECLARE CX"
         LA
         CLC
               DECUR3,\emptyset(R2)
                                 " CURSOR FOR " ?
         BNE
                                 NO. B SYNTAX ERROR
               ERR45
         LA
               R2,L'DECUR1(,R7) R2->CURSOR NUMBER
         CLI
                                NUMBER IS NUMERIC?
               \emptyset(R2),C'1'
         ΒL
               ERR45
                                NO. B SYNTAX ERROR
         CLI
                                CURSOR NUMBER TOO HIGH?
               Ø(R2), NBCURMAX
         BH
                ERR45
                                YES, B SYNTAX ERROR
         ΙC
                                 R2:=CURSOR NUMBER, EXTENDED
                R2,\emptyset(,R2)
         N
                                R2:=CURSOR NUMBER IN BINARY
               R2.FØ
                                CURSOR NUMBER / Ø
         BCTR
               R2.Ø
                                 STORE CURSOR NUMBER
         STH
               R2.$IRH1
                                RØ:=LNG WORDS IN FRONT OF "SELECT"
         LA
               RØ, DECURL
DECL4
         EQU
                RØ.R7
                                 RØ->BEGINNING OF SELECT (WE HOPE...)
         AR
         ST
                                 STORE BEGINNING ADDR
               RØ, $IRF1
         BAS
                                 STORE INTO DB2SOL
               R14,STOSQL
                                 GET SQLDA FOR THIS CURSOR
         LH
               R4,$IRH1
                                R4:=CURSOR NUMBER, BIN / Ø
               R4.=AL2($IRSOLDL) * NB BYTES IN 1 ENTRY OF ADDR/LNG
         МН
         LA
               R15, $IRSQLP1
                                R15->1ST ENTRY
         ΑR
                R4,R15
                                R4->OUR ENTRY
         USING $IRSQLAD,R4
                                R5->SQLDA FOR THIS CURSOR
                R5.$IRSQLAØ
         USING SQLDA.R5
         LTR
                                SQLDA ALREADY GOT?
               R5.R5
         BNZ
                                YES. B
               DECL5
                RØ,LMAXSQL
         L
                                 RØ:=LNG FOR A BIG SQLDA
         GETMAIN RU, LV=(Ø), LOC=ANY GETMAIN OUR SQLDA
               R1,$IRSQLAØ
                                STORE ADDR OF SQLDA
         ST
         ST
               RØ, $IRSQLLØ
                                 STORE LNG OF SQLDA
         LR
                                 R5->OUR SQLDA
               R5,R1
                                 "SQLDA"
         MVC
               SQLDAID, IDSQLDA
                                 STORE LNG OF SQLDA INTO SQLDA
         ST
                RØ, SQLDABC
                                R15:=NB OF SQLVAR FOR THIS SQLDA
         LA
               R15, NBSQLVAR
         STH
               R15,SQLN
                                 STORE INTO SQLDA
DECL5
         EQU
                                 EXEC SQL PREPARE FOR THE PROPER CURSOR
         LH
               R1,$IRH1
                                R1:=CURSOR NUMBER, BIN / Ø
         SLL
               R1.2
                                B ACCORDING TO CURSOR NUMBER
         В
               *+4(R1)
         В
               DECLC1
                                B IF CURSOR C1
         В
               DECLC2
                                B IF CURSOR C2
         В
                                B IF CURSOR H1
               DECLH1
```

```
В
               DECLH2
                                B IF CURSOR H2
         EQU
DECLC1
         EXEC SQL PREPARE STMT1 INTO :SQLDA FROM :DB2SQL
               DECL2Ø
DECLC2
         EOU
         EXEC SQL PREPARE STMT2 INTO :SQLDA FROM :DB2SQL
               DECL2Ø
DECLH1
         EOU
         EXEC SQL PREPARE STMTH1 INTO :SQLDA FROM :DB2SQL
         В
               DECL2Ø
DECLH2
         EOU
         EXEC SQL PREPARE STMTH2 INTO :SQLDA FROM :DB2SQL
               DECL2Ø
DECL2Ø
         EOU
               R15,R15
                                RETURN CODE OK ?
         LTR
         BNZ
               ERR49
                                NO, B ERROR
         L
               R15, SQLCODE
                                R15:=SQLCODE
         LTR
                                WRONG RETURN CODE?
               R15,R15
         BNZ
                                YES. B
               FINEXEC
                                ALLOCATE RECEIVING AREA FOR COLUMNS
               R1,$IRCOLAØ
                                R1->VALUES AREA
         L
         LTR
               R1.R1
                                ALREADY GETMAINED?
         ΒZ
               DECL22
                                NO. B
                                YES. R3:=LNG OF THIS AREA
         L
               RØ,$IRCOLLØ
         FREEMAIN RU, LV=(\emptyset), A=(1) FREE THIS AREA
               RØ.RØ
                                ZERO RØ FOR ...
         XR
               RØ,$IRCOLAØ
                                ZERO ADDR OF AREA
         ST
                                ZERO LNG AREA
         ST
               RØ.$IRCOLLØ
DECL22
         EOU
         LH
               RØ,SQLD
                                RØ:=NUMBER OF COLUMNS IN SELECT
         LTR
               RØ,RØ
                                Ø COLUMN RECEIVED?
         BNP
               DECL7Ø
                                YES, B NOTHING TO DO
         LA
               R3.SQLVAR
                                R3->1ST SQLVAR
         USING SQLVARN, R3
               R2.R2
                                R2 WILL CONTAIN LNG AREA TO ACQUIRE
         ΧR
         MVC
               $IRH1,SQLTYPE
                                STORE DATA TYPE
                                ZERO BIT 'MAY BE NULL'
         ΝI
               $IRH1+1,X'FE'
DECL25
         E0U
                                R15:=LNG OF THIS COLUMN
         LH
               R15.SQLLEN
         CLC
               $IRH1,T484
                                DECIMAL?
         BNE
               DECL4Ø
                                NO. B
                                YES. R15:=...
         ΧR
               R15,R15
         ΙC
                                LNG OF THIS COLUMN
               R15, SQLLEN
         LA
               R15,2(,R15)
                                +2 FOR THE SIGN
                                /2: RIGHT LNG IN BYTES
         SRA
               R15,1
DECL4Ø
         EQU
         CLC
               $IRH1,T464
                                GRAPHIC ?
         ΒE
               DECL41
                                YES. B
         CLC
               $IRH1,T472
                                GRAPHIC ?
         BNE
               DECL42
                                NO. B
DECL41
         EQU
                                GRAPHIC
```

```
R15,1
         SLA
                                LNG * 2
DECL42
         FOU
         AR
               R2,R15
                                UPDATE LNG AREA TO ACQUIRE
                                +2 FOR NULL +2 FOR LNG
         LA
               R2.4(.R2)
         LA
               R3, SQLSIZV(,R3) NEXT SQLVAR
                                LOOP FOR ALL SQLVAR
         BCT
               RØ.DECL25
         GETMAIN RU, LV=(R2), LOC=ANY
         ST
               R1.$IRCOLAØ
                                STORE ADDRESS OF AREA
         ST
               R2.$IRCOLLØ
                                STORE LNG OF AREA
                                STORE VARIOUS SUB-AREA ADDR. IN SQLDA
               RØ.SQLD
                                RØ:=NUMBER OF COLUMNS
         LH
         LTR
               RØ.RØ
                                Ø COL ?
         BNP
               DECL7Ø
                                YES. NOTHING TO DO
         LA
               R3.SQLVAR
                                R3->1ST SOLVAR
DECL5Ø
         EOU
                                STORE ADDR FOR NULL INDICATOR
         ST
               R1,SQLIND
                                R1->LNG IN THIS SUB-AREA
         LA
               R1,2(,R1)
                                TYPE VARYING ?
         CLC
               $IRH1,T448
         ΒE
               DECL6Ø
                                YES, B
                                TYPE VARYING ?
         CLC
               $IRH1,T456
         ΒE
               DECL6Ø
                                YES, B
                                TYPE VARYING ?
         CLC
               $IRH1,T464
         ΒE
               DECL60
                                YES. B
         CLC
                                TYPE VARYING ?
               $IRH1,T472
         ΒE
               DECL6Ø
                                YES. B
         LA
               R1,2(,R1)
                                NON-VARYING. +2 ON RECEIVING AREA
DECL6Ø
         EOU
                                STORE RECEIVING ADDR OF VALUE
         ST
               R1.SQLDATA
         LH
               R15.SQLLEN
                                R15:=LNG OF COL
                                PACKED DECIMAL ?
         CLC
               $IRH1,T484
         BNE
               DECL65
                                NO, B
         ХR
               R15,R15
                                YES.
         ΙC
               R15.SQLLEN
                                R15:=PRECISION OF DECIMAL
         LA
               R15,2(,R15)
                                +2 FOR THE SIGN
         SRA
                                /2 : RIGHT LNG IN BYTES
               R15,1
DECL65
         EQU
                                UPDATE PTR IN OUTPUT AREA
         AR
               R1,R15
         LA
               R3, SQLSIZV(,R3) NEXT SQLVAR
                                LOOP FOR ALL SQLVAR
         BCT
               RØ,DECL5Ø
DECL7Ø
         EQU
                                SQLDA IS NOW READY FOR A FETCH
* ASSIGNMENT OF VARIABLES $COLN.I CONTAINING NAME COL+TYPE
         LH
               R15.$IRCOLNT
                                R15:=LNG PREFIX OF REXX VAR NAME
         LTR
               R15,R15
                                NO VAR ?
         BNP
               DECL9Ø
                                NO VAR. DON'T FILL ANYTHING
         ΧR
               R15,R15
                                R15:=CURRENT COL NUMBER
         STH
               R15,$IRHØ
                                SAVE IT for ANONYM. COLS, AND FOR TOTAL
               RØ.SQLD
                                RØ:=NUMBER OF COLS
         LH
                                Ø COL ?
         LTR
               RØ,RØ
                                YES, NOTHING TO DO (BUT $COLN.Ø)
         BNP
               DECL8Ø
         LA
               R3,SQLVAR
                                R3->1ST SQLVAR
DECL75
         EQU
```

```
LH
               R15,$IRHØ
                                R15:=CURRENT COL NUMBER
         LA
               R15,1(,R15)
                                +1
         STH
               R15,$IRHØ
                                SAVE IT
         MVC
                                STORE COLUMN TYPE
               $IRH1,SQLTYPE
                                ZERO BIT 'MAY BE NULL'
         ΝI
               $IRH1+1,X'FE'
                                R14->BEGINNING OF POSSIBLE COL NAME
         LA
               R14.SQLNAME+2
         LH
               R15, SQLNAME
                                R15:=LNG OF COL NAME
               R15,R15
         LTR
                                THIS COL HAS A NAME?
               DECL752
         ΒP
                                YES. B
DECL751
         EQU
                                NO NAME FOR THIS COL.
               R14, COLSANOM
                                R14->INDICATOR FOR ANONYMOUS COL
         LA
         LA
               R15,L'COLSANOM
                                R15:=LNG OF THIS INDICATOR
DECL752
         EQU
                                R14->NAME OF THE COLUMN
         BCTR R15.0
                                LNG-1 FOR EX
                                STORE COL NAME
         ΕX
               R15.DECLMVC2
         LA
               R1,DB2SQLS+1
                                R1->BEGINNING OF COL'S NAME + 1
                                R1->1ST BYTE AFTER COL'S NAME
         AR
               R1,R15
DECL755
               * HERE,R1->1ST BYTE AFTER COL'S NAME IN OUTPUT AREA
         EOU
                                R15->LIST OF TYPES
         ΙΑ
               R15, TYPES
         USING TYPED.R15
DECL76
         EQU
                                WE ARE NOW SEARCHING FOR TYPE
         CLI
               TYPET, X'FF'
                                END OF TABLE ?
         ΒE
               DECL77
                                YES. THIS TYPE NOT FOUND
         CLC
               $IRH1, TYPET
                                NO. IS IT THIS TYPE?
         ΒE
               DECL77
                                YES, B
               R15, TYPEDL(,R15) NO, NEXT TYPE
         LA
         В
               DECL76
                                L00P
DECL77
         EQU
                                WE ARE ON THE PROPER TYPE(OR UNKNOWN!)
                                R2:=LNG-1 OF NAME OF THIS TYPE
         LH
               R2.TYPEL
               R15, TYPEA
                                R15->NAME FOR THIS TYPE
         L
         DROP
               R15
                                STORE NAME OT THIS TYPE
         ΕX
               R2.DECLMVC
               R1.\emptyset(R1.R2)
                                R1->LAST BYTE OF NAME
         LA
         CLI
               Ø(R1),C'('
                                ENDS WITH ( ?
         BNE
               DECL78
                                NO. B
                      NAME ENDS WITH (: WE MUST STORE THE LENGTH TOO
         LA
                                R1->1ST BYTE AFTER "("
               R1,1(,R1)
         LH
               R15.SQLLEN
                                R15:=LNG OF COL. OR NEARLY
               $IRH1.T480
                                IS IT FLOATING ?
         CLC
         BNE
               DECL775
                                NO, B
         СН
               R15,=H'4'
                                IS IT SINGLE FLOATING ?
         BNE
               DECL772
                                NO. B
         MVC
               Ø(2,R1),=CL2'21' YES. STORE PRECISION
         LA
               R1.2(,R1)
                                UPDATE OUTPUT POINTER
               DECL779
```

Editor's note: this article will be continued next month.

```
Patrick Leloup
System Engineer
Credit Agricole de Loire Atlantique (France)
```

© Xephon 1998

# **DB2** bufferpool maintenance

Over the years, many DB2 bufferpool maintenance routines have been written and made available via a variety of sources. What I have never found is a simple on-line routine that gives you a full picture of the DB2 bufferpools. The only way was to wade through a DISPLAY BUFFERPOOL listing with a pencil and a piece of paper. This REXX is my attempt at providing that solution.

It is not as exhaustive as many proprietary products because it does not provide reporting facilities etc, but, then again, it costs far less, and, with a bit of forward thinking and knowledge of DB2, provides the DBA with all the information required to monitor and/or amend the bufferpools in any given subsystem. I have certainly never needed to probe more deeply than using this REXX together with a knowledge of the workload on the given system.

The REXX is basically a 'DO FOREVER' REXX loop that allows the operator to monitor and/or amend active and/or allocated bufferpools *ad infinitum*. The basic panel gives the operator the ability to select the DB2 subsystem, active or allocated bufferpools, and incremental or cumulative statistics. From this the operator can continue to monitor the bufferpools, by pressing enter, or ask for further details by 'Selecting' or ALTER the bufferpool by 'Amending' a given bufferpool.

The REXX gives two vital pieces of information – the VP read efficiency, and the hiperpool READ/WRITE ratio. The VP read efficiency is basically the DB2 system hit ratio expressed as a percentage. The hiperpool READ/WRITE ratio is exactly what it says, also expressed as a percentage.

#### **REXX**

```
*/
/*
     AND WHICH TIME SCALE TO TAKE.
/*
                                                                   */
/*
     THIS SCREEN IS CONSTANTLY REFRESHABLE BY SIMPLY HITTING
                                                                   */
/*
     <ENTER> OR BY CHANGING THE BUFFERPOOL AND/OR SUBSYSTEM
                                                                   */
     CRITERIA AND HITTING <ENTER>.
/*
                                                                   */
/*
                                                                   */
/*
     THE 'BUFFERPOOL EFFICIENCY' (VP READ EFF)
                                                                   */
/*
          IS TAKEN AS FOLLOWS :-
                                                                   */
/*
                                                                   */
     (GETPGS - ASYNC - SYNCIO)/GETPGS
/*
     WHERE GETPGS = SUM OF RANDOM AND SEQUENTIAL GETPAGES
                                                                   */
/*
                    FROM THE DSNB411 MESSAGE.
                                                                   */
/*
           ASYNC = SUM OF THE SEQUENTIAL, LIST AND DYNAMIC
                                                                   */
/*
                    PREFETCH ASYNC I/OS IN THE DSNB412. 413 &
                                                                   */
/*
                    414 MESSAGES RESPECTIVELY.
                                                                   */
/*
           SYNCIO = SUM OF THE RANDOM AND SEQUENTIAL SYNCIOS
                                                                   */
/*
                                                                   */
                    FROM THE DSNB411 MESSAGE.
/*
           EXPRESSED AS A PERCENTAGE.
                                                                   */
/*
                                                                   */
/*
     FROM THIS SCREEN ANY ONE OF THE BUFFERPOOLS SHOWN ARE
     'SELECTABLE' EITHER FOR MORE INFORMATION OR TO ALTER ONE OR */
/*
/*
     MORE OF THE AMENDABLE VALUES.
                                                                   */
/*
                                                                   */
/*
     IF A BUFFERPOOL IS SELECTED. IE AN 'S' IS INSERTED. THE
                                                                   */
     DETAILS SCREEN (BUFFØØ3P) IS SHOWN. NO AMENDMENTS OR
/*
/*
     SELECTIONS ARE AVAILABLE FROM THIS SCREEN. IT IS
                                                                   */
     DISPLAY ONLY. <PF3> OR <ENTER> RETURNS TO THE ORIGINATING
/*
                                                                   */
/*
     SCREEN.
                                                                   */
/*
                                                                   */
/*
     THE HIPERPOOL EFFICIENCY (HP EFF)
                                                                   */
/*
                               IS CALCULATED AS FOLLOWS :-
                                                                   */
/*
     (HP PAGES READ / HP PAGES WRITTEN)
                                                                   */
/*
     WHERE HP PAGES READ = SUM OF SYNCHRONOUS, ASYNC WITH ADM
                                                                   */
/*
                           AND ASYNC WITHOUT ADM PAGES READ.
                                                                   */
/*
           HP PAGES WRITTEN = SUM OF SYNCHRONOUS, ASYNC WITH ADM */
/*
                               AND ASYNC WITHOUT ADM PAGES
                                                                   */
/*
                                                                   */
                               WRITTEN.
           FROM THE DSNB430 AND 431 MESSAGES EXPRESSED AS A
/*
                                                                   */
/*
           PERCENTAGE.
                                                                   */
                                                                   */
/*
/*
     THE SCREEN(S) USE INFORMATION GLEANED FORM THE FOLLOWING
                                                                   */
/*
     DSNB4XXI MESSAGES :- 2, 3, 4, 5, 9, 10, 11, 12, 13, 14,
                                                                   */
                          15, 20, 21, 30, 31 & 40.
/*
                                                                   */
/*
                                                                   */
/*
     IF A BUFFERPOOL IS AMENDED, IE AN 'A' IS INSERTED, THE
     AMENDMENT SCREEN (BUFFØØ2P) IS SHOWN. THE CURSOR IS PLACED */
/*
     ON THE FIRST AMENDABLE COLUMN. NONE, ONE, OR MORE AMENDMENTS*/
/*
/*
     ARE ALLOWED PER SCREEN. <PF3> EXITS THE PANEL WITH NO
/*
     AMENDMENTS MADE. IF AMENDMENTS ARE MADE AND <ENTER> IS HIT
                                                                  */
     THE SCREEN IS REDISPLAYED WITH THE ALTER COMMAND TO BE
                                                                   */
/*
     PROCESSED. <ENTER> WILL PROCESS THE COMMAND WITH AN
/*
                                                                   */
/*
     APPROPRIATE MESSAGE, <PF3> WILL CANCEL THE COMMAND AND EXIT */
```

```
/*
    THE SCREEN.
                                                        */
ADDRESS "ISPEXEC" "CONTROL ERRORS RETURN"
  ADDRESS "ISPEXEC" "TBCREATE BPLIST" | |.
      " KEYS(BPOOL)"||,
      " NAMES(VPSIZE HPSIZE GETPGS SYNCIO EFF VPALLOC HPES HPOOL" | | ,
      " VS HS DW VW PS RGP SGP DMH IOR IOS NWE DWH VDH SPR SPP
      " SPI LPR LPP LPI DPR DPP DPI NRE NB SHR AHR NRF SHW AHW
      " NWF HPR HPW HPEFF URF UWF PRR DP 0)
      " NOWRITE REPLACE"
  DO FOREVER
     ADDRESS "ISPEXEC" "TBDISPL BPLIST PANEL(BUFFØØ1P)"
     IF RC > 4 THEN
       DO
         ADDRESS "ISPEXEC" "TBEND BPLIST"
         EXIT
       END
     ADDRESS "ISPEXEC" "VPUT (ZZSSID) PROFILE"
     IF ZTDSELS > Ø THEN
       D0
         CALL GET_BPLIST_ROW
         IF A = 'A' THEN
            CALL PROCESS_BP_A
            ELSE
           CALL PROCESS_BP_S
       END
     CALL BUILD BPLIST;
  END
  EXIT
/* BUILD BPLIST
BUILD_BPLIST:
   BPCOUNT = \emptyset
   NEWSTACK
   DUMMY = OUTTRAP("OUTLINE.","*")
   IF SHOWACT = 'A' & INCORCUM = 'C'
      THEN
      QUEUE "-DIS BPOOL(ACTIVE) DETAIL(*)"
      ELSE
      IF SHOWACT = 'A' & INCORCUM = 'I'
        THFN
        QUEUE "-DIS BPOOL(ACTIVE) DETAIL(INTERVAL)"
        ELSE
        IF SHOWACT = '0' & INCORCUM = 'C'
           THEN
           QUEUE "-DIS BPOOL(*) DETAIL(*)"
           FLSF
           IF SHOWACT = '0' & INCORCUM = 'I'
             THEN
```

```
QUEUE "-DIS BPOOL(*) DETAIL(INTERVAL)"
 IF INCORCUM = 'C' THEN
    TYPE = ' CUMULATIVE'
    ELSE
    TYPE = 'INCREMENTAL'
 QUEUE "END"
 "DSN SYSTEM("ZZSSID")"
 IF RC > Ø THEN
    D0
      SAY 'RC='||RC
      DO I = 1 TO OUTLINE.\emptyset
         SAY OUTLINE.I
      END
      RETURN
    END
 N = 1
 DO I = 1 TO OUTLINE.\emptyset
    CALL PARSE DETAIL
    N = N + 1
 END
N = N - 1
ADDRESS "ISPEXEC" "TBCREATE BPLIST" | | ,
    " KEYS(BPOOL)"||,
    " NAMES(VPSIZE HPSIZE GETPGS SYNCIO EFF VPALLOC HPES HPOOL" | | ,
    " VS HS DW VW PS RGP SGP DMH IOR IOS NWE DWH VDH SPR SPP
    " SPI LPR LPP LPI DPR DPP DPI NRE NB SHR AHR NRF SHW AHW
    " NWF HPR HPW HPEFF URF UWF PRR DP 0)
    " NOWRITE REPLACE"
IF RC > 4 THEN
   SAY 'TBCREATE ERROR '||RC
   EXIT
   END
DO I = 1 TO BPCOUNT
   A = ''
   BP00L
             = TBPOOL.I
   VPSIZE
           = TVPSIZE.I
   HPSIZE
           = THPSIZE.I
   GETPGS
             = TGETPGS.I
   SYNCIO = TSYNCIO.I
   ASYNC
           = TASYNC.I
   VPALLOC
             = TVPALLOC.I
   HPES
            = THPES.I
   HP00L
             = THPNAME.I
   ٧S
             = TVPSEQ.I
   HS
             = THPSEQ.I
   DW
             = TDEFWR.I
             = TVDEFWR.I
   ٧W
   PS
             = TPASEO.I
   RGP
             = TRGETPGS.I
   SGP
            = TSGETPGS.I
```

```
DMH
          = TDMTHIT.I
IOR
          = TSYNCIOR.I
IOS
          = TSYNCIOS.I
          = TNOWENG.I
NWE
DWH
          = TDWTHIT.I
VDH
          = TVDWTHIT.I
          = TSPREQ.I
SPR
SPP
          = TSPPR.I
SPI
          = TSPPIO.I
LPR
          = TLPREQ.I
LPP
          = TLPPR.I
LPI
          = TLPPIO.I
DPR
          = TDPREQ.I
DPP
          = TDPPR.I
DPI
          = TDPPIO.I
          = TNOREADENG.I
NRE
NB
          = TNOBUF.I
          = TSHPREADS.I
SHR
          = TASHPREADS.I
AHR
          = TNURFAIL.I
NRF
SHW
          = TSHPWRITES.I
AHW
          = TASHPWRITES.I
NWF
          = TNUWFAIL.I
HPR
          = THPREADS.I
HPW
          = THPWRITES.I
          = TURFAIL.I
URF
          = TUWFAIL.I
UWF
PRR
          = TPRLREQ.I
          = TDEGPAR.I
DΡ
          = TCO.I
0
IF SYNCIO = \emptyset THEN
   EFF
          = '****
   ELSE
   EFF
          = ((GETPGS - SYNCIO - ASYNC)/GETPGS)*100
IF EFF
          > 99999 THEN
         = '****
   EFF
SUMHW = SHW + AHW + HPW
IF SUMHW > \emptyset
   THEN
        HPEFF = ((SHR + AHR + HPR)/(SHW + AHW + HPW))*100
   ELSE
        HPEFF = \emptyset
IF VPSIZE > Ø
   THEN
   D0
   ADDRESS "ISPEXEC" "TBADD BPLIST"
   IF RC > Ø THEN
      D0
      SAY 'TBADD ERROR '||RC
      ADDRESS "ISPEXEC" "TBEND BPLIST"
      EXIT
```

```
END
         END
   END
   ADDRESS "ISPEXEC" "TBSORT BPLIST "||,
                       "FIELDS(BPOOL,C,A)"
   ADDRESS "ISPEXEC" "TBTOP BPLIST"
   IF RC > 4 THEN
       D0
       SAY 'TBTOP ERROR '||RC
       ADDRESS "ISPEXEC" "TBEND BPLIST"
       EXIT
       END
RETURN:
/* PARSE DETAIL
                                                                      */
PARSE DETAIL:
  IF SUBSTR(OUTLINE.I,01,08) = 'DSNB401I' THEN
       PARSE VAR OUTLINE.I S1 S2 S3 S4 S5 S6 S7 S8 S9 SA SB
       STRLEN
                            = LENGTH(S5)
       BPCOUNT
                            = BPCOUNT + 1
       TBPOOL.BPCOUNT
                            = SUBSTR(S5,Ø1,STRLEN-1)
       TVPSIZE.BPCOUNT
                            = 0
       TVPALLOC.BPCOUNT
                            = \emptyset
                            = \emptyset
       TVPDEL.BPCOUNT
       TVPINUSE.BPCOUNT
                            = \emptyset
       THPSIZE.BPCOUNT
                            = \emptyset
       THPES.BPCOUNT
                            = \emptyset
       THPDEL.BPCOUNT
                            = Ø
       THPALLOC.BPCOUNT
                            = \emptyset
       THPNAME.BPCOUNT
       TGETPGS.BPCOUNT
                            = Ø
                            = \emptyset
       TSYNCIO.BPCOUNT
       TDMTHIT.BPCOUNT
                            = \emptyset
       TVPSEQ.BPCOUNT
                            = \emptyset
                            = Ø
       THPSEQ.BPCOUNT
       TDEFWR.BPCOUNT
                            = Ø
       TVDEFWR.BPCOUNT
                            = \emptyset
                            = \emptyset
       TPASEQ.BPCOUNT
       TDPREQ.BPCOUNT
                            = \emptyset
       TDPPIO.BPCOUNT
                            = Ø
                            = Ø
       TDPPR.BPCOUNT
       TLPREQ.BPCOUNT
                            = \emptyset
       TLPPIO.BPCOUNT
                            = \emptyset
       TLPPR.BPCOUNT
                            = \emptyset
       TSPREO.BPCOUNT
                            = \emptyset
                            = Ø
       TSPPIO.BPCOUNT
       TSPPR.BPCOUNT
                            = \emptyset
       TBPHITR.BPCOUNT
                            = \emptyset
       TNOBUF.BPCOUNT
                            = Ø
```

```
TNOREADENG.BPCOUNT = \emptyset
     TRGETPGS.BPCOUNT
     TSGETPGS.BPCOUNT
     TCO.BPCOUNT
     TSYNCIOR. BPCOUNT
                             = Ø
     TSYNCIOS.BPCOUNT
                             = \emptyset
     TNOWENG.BPCOUNT
                             = \emptyset
     TDWTHIT.BPCOUNT
     TVDWTHIT.BPCOUNT
                             = \emptyset
                             = Ø
     TSHPREADS.BPCOUNT
     TASHPREADS.BPCOUNT
     TNURFAIL.BPCOUNT
                             = \emptyset
     TSHPWRITES.BPCOUNT
                            = Ø
     TASHPWRITES.BPCOUNT = \emptyset
     TNUWFAIL.BPCOUNT
                             = \emptyset
     THPREADS.BPCOUNT
                             = Ø
     THPWRITES.BPCOUNT
                             = Ø
     TURFAIL.BPCOUNT
                            = Ø
     TUWFAIL.BPCOUNT
                            = 0
     TPRLREQ.BPCOUNT
                             = \emptyset
     TDEGPAR.BPCOUNT
                            = \emptyset
   END
IF SUBSTR(OUTLINE.I,\emptyset1,\emptyset8) = 'DSNB4\emptyset2I' THEN
   D0
     PARSE VAR OUTLINE.J S1 S2 S3 S4 S5 S6 S7 S8
     TVPSIZE.BPCOUNT
                           = S7
     J = J + 1
     PARSE VAR OUTLINE.J S1 S2 S3 S4 S5 S6 S7 S8 S9
                            = S3
     TVPALLOC.BPCOUNT
     TVPDEL.BPCOUNT
                            = $8
     J = J + 1
     PARSE VAR OUTLINE.J S1 S2 S3 S4
     TVPINUSE.BPCOUNT = S3
   FND
IF SUBSTR(OUTLINE.I,\emptyset1,\emptyset8) = 'DSNB4\emptyset3I' THEN
   DO
     J = I
     PARSE VAR OUTLINE.J S1 S2 S3 S4 S5 S6 S7 S8 S9 SA SB
     THPSIZE.BPCOUNT
                           = S6
     TCO.BPCOUNT
                            = SA
     J = J + 1
     PARSE VAR OUTLINE.J S1 S2 S3 S4 S5 S6 S7 S8 S9
     THPALLOC.BPCOUNT
                           = $3
     THPDEL.BPCOUNT
                            = $8
     J = J + 1
     PARSE VAR OUTLINE.J S1 S2 S3 S4 S5 S6
     THPES.BPCOUNT
                           = S5
   END
IF SUBSTR(OUTLINE.I,\emptyset1,\emptyset8) = 'DSNB4\emptyset4I' THEN
   D0
```

```
J = I + 1
     PARSE VAR OUTLINE.J S1 S2 S3 S4 S5 S6 S7 S8 S9 SA
     TVPSEQ.BPCOUNT
                       = S4
                       = $8
     THPSEQ.BPCOUNT
     J = J + 1
    PARSE VAR OUTLINE.J S1 S2 S3 S4 S5 S6 S7 S8 S9 SA
                      = $4
     TDEFWR.BPCOUNT
     TVDEFWR.BPCOUNT
                       = S9
     J = J + 1
     PARSE VAR OUTLINE.J S1 S2 S3 S4 S5 S6 S7 S8 S9 SA
                      = S4
     TPASEO.BPCOUNT
   END
IF SUBSTR(OUTLINE.I,01,08) = 'DSNB405I' THEN
     J = I
     PARSE VAR OUTLINE.J S1 S2 S3 S4 S5 S6 S7
     THPNAME.BPCOUNT = S6
   END
IF SUBSTR(OUTLINE.I,01,08) = 'DSNB409I' THEN
   D0
     PARSE VAR OUTLINE.I S1 S2 S3 S4 S5 S6
                         = S6
     STATTIME
IF SUBSTR(OUTLINE.I,\emptyset1,\emptyset8) = 'DSNB41\emptysetI' THEN
     PARSE VAR OUTLINE.I S1 S2 S3 S4 S5 S6
     STATTIME
                         = S6
IF SUBSTR(OUTLINE.I,\emptyset1,\emptyset8) = 'DSNB411I' THEN
   D0
     J = I
     PARSE VAR OUTLINE.J S1 S2 S3 S4 S5 S6 S7 S8 S9 SA SB SC SD
     TGETPGS.BPCOUNT
                       = S6
    TRGETPGS.BPCOUNT
                       = S6
     J = J + 1
     PARSE VAR OUTLINE.J S1
     TSYNCIO.BPCOUNT
                       = S1
     TSYNCIOR.BPCOUNT
                       = S1
     J = J + 1
     PARSE VAR OUTLINE.J S1 S2 S3 S4 S5 S6 S7 S8 S9 SA SB
     TGETPGS.BPCOUNT = TGETPGS.BPCOUNT + S4
                         = $4
     TSGETPGS.BPCOUNT
                       = TSYNCIO.BPCOUNT + SA
    TSYNCIO.BPCOUNT
    TSYNCIOS.BPCOUNT
                       = SA
     J = J + 1
     PARSE VAR OUTLINE.J S1 S2 S3 S4 S5
    TDMTHIT.BPCOUNT = S4
   END
IF SUBSTR(OUTLINE.I,01,08) = 'DSNB412I' THEN
     J = I + 1
```

```
PARSE VAR OUTLINE.J S1 S2 S3 S4 S5 S6 S7 S8
     TSPREO.BPCOUNT
                       = S3
     TSPPIO.BPCOUNT
                         = S7
     J = J + 1
     PARSE VAR OUTLINE.J S1 S2 S3 S4 S5
     TSPPR.BPCOUNT
                         = S4
                          = $4
     TASYNC.BPCOUNT
   END
IF SUBSTR(OUTLINE.I,\emptyset1,\emptyset8) = 'DSNB413I' THEN
   DO
     J = I + 1
     PARSE VAR OUTLINE.J S1 S2 S3 S4 S5 S6 S7 S8
     TLPREO.BPCOUNT
                          = S3
     TLPPIO.BPCOUNT
                          = S7
     J = J + 1
     PARSE VAR OUTLINE.J S1 S2 S3 S4 S5
     TLPPR.BPCOUNT
                          = S4
                          = TASYNC.BPCOUNT + S4
     TASYNC.BPCOUNT
   FND
IF SUBSTR(OUTLINE.I,\emptyset1,\emptyset8) = 'DSNB414I' THEN
   D0
     J = I + 1
     PARSE VAR OUTLINE.J S1 S2 S3 S4 S5 S6 S7 S8
     TDPREQ.BPCOUNT
                        = S3
     TDPPIO.BPCOUNT
                          = S7
     J = J + 1
     PARSE VAR OUTLINE.J S1 S2 S3 S4 S5
     TDPPR.BPCOUNT
                         = S4
                        = TASYNC.BPCOUNT + S4
     TASYNC.BPCOUNT
   END
IF SUBSTR(OUTLINE.I,\emptyset1,\emptyset8) = 'DSNB415I' THEN
   D0
     J = I + 1
     PARSE VAR OUTLINE.J S1 S2 S3 S4 S5 S6 S7 S8 S9 SA
     TNOBUF.BPCOUNT
                          = S4
     TNOREADENG.BPCOUNT = S9
   END
IF SUBSTR(OUTLINE.I,\emptyset1,\emptyset8) = 'DSNB42\emptysetI' THEN
   D0
     J = I
     PARSE VAR OUTLINE.J S1 S2 S3 S4 S5 S6 S7 S8 S9 SA
     TSYSP.BPCOUNT
                         = S7
     J = J + 1
     PARSE VAR OUTLINE.J S1
     TSYSPW.BPCOUNT
                         = S1
     J = J + 1
     PARSE VAR OUTLINE.J S1 S2 S3 S4 S5 S6 S7 S8 S9 SA
     TASYNCWIO.BPCOUNT = S5
     TSYNCWIO.BPCOUNT
                         = SA
   END
IF SUBSTR(OUTLINE.I,01,08) = 'DSNB421I' THEN
```

```
D0
      J = I
      PARSE VAR OUTLINE.J S1 S2 S3 S4 S5 S6 S7 S8 S9 SA
      TDWTHIT.BPCOUNT
                       = $6
      J = J + 1
      PARSE VAR OUTLINE.J S1
      TVDWTHIT.BPCOUNT
                       = S6
      J = J + 1
      PARSE VAR OUTLINE.J S1 S2 S3 S4 S5
      TNOWENG.BPCOUNT
                       = S5
 IF SUBSTR(OUTLINE.I,\emptyset1,\emptyset8) = 'DSNB43\emptysetI' THEN
    D0
      J = I + 2
      PARSE VAR OUTLINE.J S1 S2 S3 S4 S5 S6 S7 S8 S9 SA
      TSHPREADS.BPCOUNT = S5
      TSHPWRITES.BPCOUNT = SA
      J = J + 1
      PARSE VAR OUTLINE.J S1 S2 S3 S4 S5 S6 S7 S8 S9 SA
      TASHPREADS.BPCOUNT = S5
      TASHPWRITES.BPCOUNT = SA
      J = J + 1
      PARSE VAR OUTLINE.J S1 S2 S3 S4 S5 S6 S7 S8
      TNURFAIL.BPCOUNT
                      = S4
      TNUWFAIL.BPCOUNT
                         = $8
    END
 IF SUBSTR(OUTLINE.I,\emptyset1,\emptyset8) = 'DSNB431I' THEN
    D0
      J = I + 2
      PARSE VAR OUTLINE.J S1 S2 S3 S4 S5 S6 S7 S8
      THPREADS.BPCOUNT
                       = S4
      THPWRITES.BPCOUNT = S8
      J = J + 1
      PARSE VAR OUTLINE.J S1 S2 S3 S4 S5 S6 S7 S8
      TURFAIL.BPCOUNT
                        = S4
      TUWFAIL.BPCOUNT
                         = $8
    END
 IF SUBSTR(OUTLINE.I,\emptyset1,\emptyset8) = 'DSNB44\emptysetI' THEN
    D0
      J = I + 1
      PARSE VAR OUTLINE.J S1 S2 S3 S4 S5 S6 S7
      TPRLREQ.BPCOUNT
                         = $4
      TDEGPAR.BPCOUNT
                         = S7
    END
RETURN:
/* GET BPLIST ROW
GET_BPLIST_ROW:
 ADDRESS "ISPEXEC" "TBGET BPLIST"
RETURN;
```

```
/* PROCESS_BP_A
PROCESS BP A:
 ALTERØ1 = ""
 ALTERØ2
 ALTERØ3
 NVPSIZE
 NHPSIZE
 NVPSF0
 NHPSE0
 NDEFWR
          _ ''
 NVDEFWR
 NPASE0
 NCASTOUT = ''
 DO FOREVER
  ADDRESS "ISPEXEC" "DISPLAY PANEL (BUFFØØ2P)"
  IF RC > 4 THEN RETURN
  ADDRESS "ISPEXEC" "CONTROL DISPLAY LINE START(45)"
  UPDSW = 'N'
  IF NVPSIZE > '' THEN UPDSW = 'Y'
  IF NHPSIZE > '' THEN UPDSW = 'Y'
  IF NVPSEO > '' THEN UPDSW = 'Y'
  IF NHPSEQ > '' THEN UPDSW = 'Y'
  IF NDEFWR > '' THEN UPDSW = 'Y'
  IF NVDEFWR > '' THEN UPDSW = 'Y'
           > '' THEN UPDSW = 'Y'
  IF NPASEQ
  IF NCASTOUT > '' THEN UPDSW = 'Y'
  ALTSTRING = '-ALTER BPOOL('||BPOOL||')'
  ALTSTRING = ALTSTRING | | ' '
  IF NVPSIZE > '' THEN
     ALTSTRING = ALTSTRING||'VPSIZE('||STRIP(NVPSIZE,,' ')||')'
     ALTSTRING = ALTSTRING||' '
     END
  IF NHPSIZE > '' THEN
     D0
     ALTSTRING = ALTSTRING||'HPSIZE('||STRIP(NHPSIZE,,' ')||')'
     ALTSTRING = ALTSTRING||' '
     END
  IF NVPSEQ > '' THEN
     ALTSTRING = ALTSTRING||'VPSEQT('||STRIP(NVPSEQ,,' ')||')'
     ALTSTRING = ALTSTRING | | ' '
     END
  IF NHPSEQ > '' THEN
     ALTSTRING = ALTSTRING||'HPSEQT('||STRIP(NHPSEQ,,'')||')'
     ALTSTRING = ALTSTRING | | ' '
     END
  IF NDEFWR > '' THEN
```

```
D0
   ALTSTRING = ALTSTRING||'DWQT('||STRIP(NDEFWR,,' ')||')'
   ALTSTRING = ALTSTRING||' '
   FND
IF NVDEFWR > '' THEN
   D0
   ALTSTRING = ALTSTRING||'VDWQT('||STRIP(NVDEFWR,,' ')||')'
   ALTSTRING = ALTSTRING | | ' '
   END
IF NPASEQ > '' THEN
   ALTSTRING = ALTSTRING||'VPPSEQT('||STRIP(NPASEQ,,' ')||')'
   ALTSTRING = ALTSTRING||' '
IF NCASTOUT > '' THEN
   DO
   ALTSTRING = ALTSTRING||'CASTOUT('||STRIP(NCASTOUT,,' ')||')'
   ALTSTRING = ALTSTRING | ' '
   FND
IF UPDSW = 'Y' THEN
   DΩ
      ALTERØ1 = 'THE FOLLOWING ALTER WILL BE PERFORMED :-'
      ALTERØ2 = SUBSTR(ALTSTRING,Ø1,7Ø)
      ALTERØ3 = SUBSTR(ALTSTRING,71,7Ø)
      ADDRESS "ISPEXEC" "DISPLAY PANEL (BUFFØØ2P)"
      IF RC > 4 THEN RETURN
      NEWSTACK
      DUMMY = OUTTRAP("ALTOUT."."*")
      QUEUE ALTSTRING
      OUEUE "END"
      "DSN SYSTEM("ZZSSID")"
      IF RC = \emptyset THEN
         D0
            ALTERØ1 = 'ALTER PERFORMED SUCCESSFULLY'
            ALTERØ2 = ''
            ALTERØ3 = ''
            ADDRESS "ISPEXEC" "DISPLAY PANEL (BUFFØØ2P)"
            IF RC > 4 THEN
               D0
                  ALTERØ1 = "
                  ALTERØ2 = ''
                  ALTERØ3 = ''
                  RETURN
               END
         END
      ELSE
         D0
 IF RC > Ø THEN
    DO
      SAY 'RC='||RC
      DO I = 1 TO ALTOUT.\emptyset
```

```
SAY ALTOUT.I
      END
      RETURN
     END
          ALTERØ1 = 'ALTER FAILURE'
          ALTERØ2 = ''
          ALTERØ3 = ''
          ADDRESS "ISPEXEC" "DISPLAY PANEL (BUFFØØ2P)"
          IF RC > 4 THEN
            DO
              ALTERØ1 = ""
              ALTERØ2 = ""
              ALTERØ3 = ''
              RETURN
            END
        END
 END
ALTERØ1 = "
ALTERØ2 = ''
ALTERØ3 = ''
RETURN:
PROCESS BP S:
  ADDRESS "ISPEXEC" "DISPLAY PANEL (BUFFØØ3P)"
  IF RC > 4 THEN RETURN
RETURN:
BUFFP001P
) ATTR
/* BPOOLP - DB2 BUFFERPOOL MAINTENANCE UTILITY
                                                   */
_ TYPE(INPUT) INTENS(HIGH) CAPS(ON)
                                    JUST(LEFT )
  + TYPE(TEXT) INTENS(LOW) COLOR(BLUE)
                                    SKIP(ON)
  ? TYPE(TEXT)
            INTENS(LOW) COLOR(TURQUOISE) SKIP(ON)
             INTENS(HIGH) COLOR(YELLOW)
  % TYPE(TEXT)
                                     SKIP(ON)
  ¬ TYPE(OUTPUT) INTENS(HIGH) COLOR(YELLOW)
                                    CAPS(ON) JUST(RIGHT)
                                    CAPS(ON) JUST(RIGHT)
  # TYPE(OUTPUT) INTENS(HIGH) COLOR(GREEN)
  ! TYPE(OUTPUT) INTENS(HIGH) COLOR(GREEN)
                                    CAPS(ON) JUST(LEFT)
)BODY CMD(C)
+0PTION ===>_C
                                           +SCR->_AMT +
                                        +DB2 SSID: _Z
%ACTIVE OR ALL DEFINED : Z? (ENTER A FOR ACTIVE OR O FOR ALL)
%INCREMENTAL OR CUMULATIVE:_Z? (ENTER I FOR INCREMENTAL OR C FOR
CUMULATIVE) +
+
                                                    +
```

```
+
 \neg \mathsf{TYPE}
           %BUFFERPOOL STATISTICS SINCE:!STATTIME
+
%
  BUFFER
          <----SIZE--->
                       NUMBER
                                 VP <---->+
           VIRTUAL HIPER
                       0 F
                                 SYNC READ VP HP DEF
%
   P001
VDEF PA C
           POOL
%C NAME
                 POOL GETPAGES
                                READS
                                      EFF SEQ SEQ WRT
WRT SEQ 0
%-----+
)MODEL
#PS +#0+
)INIT
.ZVARS = '(ZZSSID, SHOWACT, INCORCUM)'
.CURSOR = SHOWACT
)PROC
 VER (&C LIST, END,' ')
 VER
    (&ZZSSID NONBLANK LIST.DB2P.DB2U.DB2D.DB2T.DGDD.DGDC.DGDP)
 VER (&SHOWACT NONBLANK LIST, A, O)
 VER (&INCORCUM NONBLANK LIST.I.C)
)END
```

#### BUFFP002P

```
) ATTR
/* BPOOLP2 - DB2 BUFFERPOOL MAINTENANCE UTILITY, UPDATE PANEL
                                                        */
+ TYPE(TEXT) INTENS(LOW) COLOR(BLUE)
                                         SKIP(ON)
  ¬ TYPE(OUTPUT) INTENS(HIGH) COLOR(GREEN)
                                        SKIP(ON) JUST(LEFT)
  % TYPE(TEXT)
              INTENS(HIGH) COLOR(WHITE)
                                        SKIP(ON)
  ? TYPE(TEXT)
              INTENS(HIGH) COLOR(RED)
                                         SKIP(ON)
  # TYPE(OUTPUT) INTENS(HIGH) COLOR(TURQUOISE) CAPS(ON) JUST(RIGHT)
  / TYPE(OUTPUT) INTENS(HIGH) COLOR(RED)
                                         CAPS(ON) JUST(LEFT)
  ! TYPE(TEXT) INTENS(HIGH) COLOR(TURQUOISE) SKIP(ON)
                                         SKIP(ON)
  @ TYPE(TEXT)
              INTENS(HIGH) COLOR(YELLOW)
)BODY CMD(C2)
%-----+DB2 BUFFERPOOL MAINTENANCE%---------
%OPTION ===> C2
                                            +DB2 SSID: Z +
% BUFFERPOOL: ¬BPOOL + !CURRENT VALUE
                                      NEW VALUE
@(SIZES)
                                      _NVPSIZE+
     VIRTUAL POOL SIZE
                       ¬VPSIZE+
+
       HIPER POOL SIZE
                       ¬HPSIZE+
                                      NHPSIZE+
@(THRESHOLDS)
        VP SEQUENTIAL
                       ¬VS
                                      _Z +
+
                                      _Z +
+
        HP SEQUENTIAL
                       ¬HS
                                      _Z +
        DEFERRED WRITE
                       \neg DW
+ VERTICAL DEFERRED WRT
                       \neg VW
                                      _Z +
```

```
PARALLEL SEQUENTIAL
                            ¬PS
                                              Z +
@(ATTRIBUTES)
                CASTOUT
                            \neg 0
                                              Z +
? INSTRUCTIONS :- TO ALTER VALUE(S) : INSERT NEW VALUE(S), PRESS ENTER
                 TO EXIT SCREEN : PRESS <PF3>
+
/ALTERØ1
¬ALTERØ2
¬ALTERØ3
+
)INIT
 .ZVARS = '(ZZSSID, NVPSEQ, NHPSEQ NDEFWR, NVDEFWR, NPASEQ, NCASTOUT)'
.CURSOR = NVPSIZE
)PROC
 VER (&C2 LIST, END, ALTER, '')
 VER (&NVPSIZE NUM)
 VER (&NHPSIZE NUM)
      (&NVPSEQ RANGE,Ø,1ØØ)
 VER
 VER (&NHPSEQ RANGE,Ø,1ØØ)
 VER (&NDEFWR RANGE,Ø,100)
 VER
      (&NVDEFWR RANGE,Ø.1ØØ)
 VER (&NPASEQ RANGE,Ø,100)
 VER (&NCASTOUT LIST.YES.NO)
)END
```

#### BUFF003P

```
)ATTR
/* BPOOLP2 - DB2 BUFFERPOOL MAINTENANCE UTILITY, UPDATE PANEL
+ TYPE(TEXT)
            INTENS(LOW)
                      COLOR(BLUE)
                                    SKIP(ON)
  ¬ TYPE(OUTPUT) INTENS(HIGH) COLOR(GREEN)
                                    SKIP(ON) JUST(LEFT)
  % TYPE(TEXT)
            INTENS(HIGH) COLOR(WHITE)
                                    SKIP(ON)
  # TYPE(OUTPUT) INTENS(HIGH) COLOR(TURQUOISE) CAPS(ON) JUST(RIGHT)
  ! TYPE(TEXT)
           INTENS(HIGH) COLOR(TURQUOISE)
                                    SKIP(ON)
  @ TYPE(TEXT)
            INTENS(HIGH) COLOR(YELLOW)
                                    SKIP(ON)
)BODY CMD(C2A)
%OPTION ===>_C2A
                                      +DB2 SSID: #Z
                                                  +
+BUFFERPOOL: ¬BPOOL + HIPERPOOL: ¬HPOOL
                                  + CASTOUT:
                                            ¬0
@(SIZES)
+POOL SIZE : VIRTUAL
                  - ¬VPSIZE + HIPER
                                     - ¬HPSIZE +
         ALLOCATED
                 - ¬VPALLOC + BACKED BY ES - ¬HPES
```

```
@(VPSTATS)
+GETPAGE : RANDOM - ¬RGP + SEQN - ¬SGP + DMTH HIT -
+SYNC READ (I/O): R - \negIOR + S - \negIOS + +NO WRITE ENGINE - \negNWE + DWT HIT - \negDWH + VDWT HIT -
¬VDH
@(PREFETCH)
+SEQN: REQUESTS - ¬SPR + PAGES READ
                                      - ¬SPP
                                                  + I/O
+LIST: REQUESTS - ¬LPR + PAGES READ
                                      - ¬LPP
                                                  + I/O
\neg LPI
+DYN : REQUESTS - ¬DPR + PAGES READ
                                      - ¬DPP
                                                  + I/0
+PREFETCH DISABLED NO : READ ENGINE - ¬NRE
                                                  + BUFFERS
@(HPSTATS - NOT USING ASYNCHRONOUS DATA MOVER FACILITY)
+READS : SYNC - ¬SHR + ASYNC - ¬AHR + FAILURES -
\neg NRF
+WRITES : SYNC - ¬SHW + ASYNC
                                     - ¬AHW
                                                 + FAILURES -
@(HPSTATS - USING ASYNCHRONOUS DATA MOVER FACILITY)
+READS - ¬HPR + WRITES - ¬HPW
+READ FAILURES - ¬URF + WRITE FAILURES- ¬UWF
                                                  + HP EFF
¬HPEFF +
@(PARALLEL ACTIVITY)
+REQUESTS - ¬PRR + DEGRADED - ¬DP
)INIT
.ZVARS = '(ZZSSID)'
)PROC
 VER (&C2 LIST, END, ALTER, '')
Ian McDonald
DB2 DBA (UK)
                                                  © I McDonald 1998
```

# A simple SQL query for tuning indexes

An index can provide efficient access to data. In fact, that is the only purpose of non-unique indexes. Unique indexes have the additional function of ensuring that key values are unique.

A table can have more than one index, and an index key can use one or more columns. An index key is a column or an ordered collection

of columns on which an index is defined. The usefulness of an index depends on its key. Columns that you use frequently in performing selection, join, grouping, and ordering operations are good candidates for use as keys.

But before you create an index, consider carefully its cost:

- Indexes require storage space.
- Each index requires an index space and a dataset.
- Locking problems with more indexes on the same table.
- An index must be changed to reflect every insert or delete operation on the base table.
- Indexes can be built automatically when loading a table, but this takes time.

My example is from the QMF environment:

#### PROC: PEXP

RUN QUERY userid.QEXP (FORM userid.FEXP

## **QUERY: QEXP**

```
SELECT IXNAME, COLNAME, COLSEQ, COUNT(*)
FROM SYSIBM.SYSKEYS, user.PLAN_TABLE
WHERE IXCREATOR = userid <--- insert your userid
  AND IXNAME LIKE &INDEX
  AND ACCESSTYPE='I'
  AND ACCESSNAME=IXNAME
  AND COLSEQ=MATCHCOLS
GROUP BY IXNAME, COLNAME, COLSEQ
UNION
SELECT IXNAME, COLNAME, COLSEQ, Ø
FROM SYSIBM.SYSKEYS K
WHERE IXCREATOR = userid <--- insert your userid
AND IXNAME LIKE &INDEX
AND NOT EXISTS (SELECT * FROM user.PLAN TABLE
                WHERE ACCESSTYPE='I'
                  AND ACCESSNAME=K.IXNAME
                  AND MATCHCOLS=K.COLSEQ)
ORDER BY 1,3
```

The MATCHCOLS column in PLAN\_TABLE shows how many of the index columns are matched by predicates.

Statistics from DB2 catalog and PLAN\_TABLE help determine the most economical index.

#### FORM: FEXP

```
H OMF Ø8 F Ø4 E V W E R Ø1 Ø3 97/Ø7/Ø4 10:53
T 1110 004 011 1112 007 1113 040 1114 007 1115 006 1116 005 1117 005
1118 003 1119 008 1120 008 1122 006 1121 050
R CHAR INDEX
                                                  BREAK1 2
                                                                 1Ø
     1
         DEFAULT DEFAULT NO
R CHAR
         COLUMN
                                                          2
                                                                 10
     2 DEFAULT DEFAULT NO
R NUMERIC MATCHCOLS
                                                          3
                                                                 9
L 3 DEFAULT DEFAULT NO
R NUMERIC SUM
                                                  SUM
                                                          3
                                                                 6
  4 DEFAULT DEFAULT NO
V 1201 001 0
V 1202 001 1
T 1210 001 003 1212 004 1213 006 1214 055
             DISPLAY RELATION BETWEEN INDEKSES/MATCHCOLS
      3
V 13Ø1 ØØ1 2
V 1302 001 0
T 1310 001 003 1312 004 1313 006 1314 055
R 1
      CENTER
V 1401 002 NO
V 1402 001 1
V 1403 001 0
T 1410 003 003 1412 004 1413 006 1414 055
R 1
      RIGHT SUM TOTAL:
R 2
      RIGHT
      RIGHT QMF PROCEDURE "PEXP" 1995, "ZB"
R 4
V 15Ø1 ØØ1 1
V 1502 003 YES
V 1503 003 YES
V 1504 003 YES
V 1505 003 YES
V 1506 003 YES
V 1507 003 YES
V 1508 003 YES
V 1509 003 YES
V 1510 003 YES
V 1511 ØØ4 NONE
V 1512 ØØ2 NO
V 1513 ØØ7 DEFAULT
V 1514 ØØ2 NO
```

```
V 1515 ØØ4 NONE
V 2790 001 1
V 2791 ØØ3 YES
V 2805 003 YES
T 2810 001 003 2812 004 2813 006 2814 055
      LEFT
V 29Ø1 ØØ2 NO
V 2902 001 1
V 2904 001 0
V 2906 002 NO
V 2907 002 NO
T 2910 001 003 2912 004 2913 006 2914 055
      LEFT
V 3080 001 1
V 31Ø1 ØØ2 NO
V 3102 002 NO
V 3103 001 0
V 3104 001 0
T 3110 001 003 3112 004 3113 006 3114 055
      LEFT
V 32Ø1 ØØ2 NO
V 3202 001 1
V 3203 001 0
V 3204 001 0
T 3210 001 003 3212 004 3213 006 3214 055
R 1 RIGHT SUM &1:
V 3080 001 2
V 31Ø1 ØØ2 NO
V 3102 002 NO
V 3103 001 0
V 3104 001 0
T 3110 001 003 3112 004 3113 006 3114 055
      LEFT
V 3201 002 NO
V 3202 001 1
V 3203 001 0
V 3204 001 1
T 3210 001 003 3212 004 3213 006 3214 055
R 1
       RIGHT
```

Run the QMF PEXP procedure frequently after bind plans and packages. The report, displayed below, is used to determine whether matching index scans are found in the corresponding columns of the SYSIBM.SYSKEYS catalog table and PLAN\_TABLE. Monitoring these statistics can help you determine if your indexes are working effectively.

REPORT
DISPLAY RELATION BETWEEN INDEXES/MATCHCOLS

| INDEX | COLUMN       | MATCHCOLS   | SUM             |            |   |
|-------|--------------|-------------|-----------------|------------|---|
| X1    | COL1         | 1           | 34              | row        | 1 |
|       | COL2         | 2           | 332             | row        | 2 |
|       |              | SUM X1:     | 366             |            |   |
| X2    | COL1         | 1           | 12              |            |   |
|       | COL2         | 2           | 11              |            |   |
|       | COL3         | 3           | 11              |            |   |
|       |              |             |                 |            |   |
|       |              | SUM X2:     | 34              |            |   |
|       |              | 0 0         | • .             |            |   |
| Х3    | COL1         | 1           | Ø               |            |   |
| Х3    | COL1<br>COL3 |             |                 | row        | 8 |
| Х3    |              | 1           | Ø               | row<br>row | 8 |
| Х3    | COL3         | 1<br>2      | Ø<br>8          |            |   |
| Х3    | COL3         | 1<br>2      | Ø<br>8          |            |   |
| Х3    | COL3         | 1<br>2<br>3 | Ø<br>8<br>Ø<br> |            |   |

### **Explanation**

The index X1 has a composite key, containing columns COL1 and COL2. The value 34 (row 1) shows how many times (in plans and packages) MATCHCOLS for index X1 is 1. In row 2, MATCHCOLS=2 occurs 332 times and this means that the degree of filtering is high and the matching index scan is efficient.

The index X3 has a composite key, containing columns COL1, COL3, and COL4. Row 8 shows that MATCHCOLS=2 occurs eight times, but in row 9 you can see that MATCHCOLS=3 is never used—and this is bad. In this case, index X3 is a candidate for recreation with a composite key, using only columns COL1 and COL3.

Zver and Lorencin DB2 Team Informatika Maribor (Slovenia)

© Xephon 1998

## SMS/DB2 DBA tip

When Rudyard Kipling (1865-1936) wrote in *The Ballad of East and West* "Oh, East is East, and West is West, and never the twain shall meet", he certainly was not referring to the relationship between the DASD Storage Administrator (SA) and the Database Administrator (DBA).

Kipling's remark, however, could describe perfectly the atmosphere of 'mistrust' and 'apprehension' that exists between these two groups of computer professionals over the subject of SMS totally managing DB2 datasets.

The DBA insists that DB2 data and indexes should be placed on separate DASD volumes to avoid DASD arm movement contention. This will achieve optimum system performance objectives, enhance availability, and meet users' service level agreements.

The DBA is also concerned that certain DB2 performance enhancements, such as I/O parallelism on DB2 partitions, require by definition that each partition of a DB2 table be located on a separate volume, a requirement that SMS cannot meet.

On the other hand, the storage administrator is under increasing pressure to manage the ever growing DB2 databases. He/she wants to offload the inefficient manual tasks of managing the DASD space to SMS and argues, not without merit, that the improvement in cacheing technology at the DASD controller level and the reliability of RAID devices render the physical location of data to be of limited importance.

This article is not about the pros and cons of SMS managing DB2 datasets, so I will not enter into the debate.

Ibelieve in a middle-of-the-road solution. I believe that the SA and the DBA should meet half way, communicate, and interact extensively with each other and learn from each other.

For example the proper usage of Automatic Class Selection (ACS) routines and filtering datasets by names or characteristics (prepared by the SA in consultation with the DB2 DBA) can benefit both

professionals and can improve data and storage management functions for their organization.

In this article, however, I shall show my DBA colleagues how SMS can help the DBA in quickly resolving an annoying nightmare that happens frequently in our DBA work.

If Murphy's Law has something to do with it, this nightmare usually happens at 2:00 am when the DBA's pager wakes him up from a deep sleep and a production support person at the other end of the phone line sadistically and in a clearly unrepentant voice relays message DSNP0071 with reason code 00D70014 that DB2 dataset X has reached 119 extents.

It is assumed that the reader is aware of the impact of DB2 dataset reaching 119 extents. It is also assumed that the reader knows why sometimes DB2 dataset might reach the maximum VSAM limit of 123 extents.

Before I show you how SMS can help the DBA to resolve this problem very quickly, let me briefly explain, at a very high level, the world of the storage administrator, and relate it to DB2 whenever I can.

The world of the storage administrator broadly consists of one or more of the following four Data Facility Storage Management Subsystem (DFSMS/MVS) products licensed from IBM. The four products are lumped together under the general name of DFSMS, but still can be licensed individually. Note that only the functionality that relates to DB2 is discussed here.

## DFSMSdfp

DFSMSdfp contains, among other things, the access methods associated with dataset structures.

The Media Manager component of this product handles I/O requests from the DB2 Buffer Manager.

The VSAM component of this product handles DB2 Bootstrap Dataset (BSDS) and DB2 Active logs.

The DFSORT component of this product is invoked by various DB2 utilities such as Reorg, Load, Check, etc.

#### **DFSMSdss**

DFSMSdss provides the dataset services of the facility. Its purpose is to back-up and recover datasets and DASD volumes – at high speed.

DB2 datasets, like any other datasets, can be copied, dumped, or restored using this product. However DB2 did not become aware of these activities until Version 4, where the back-ups taken by DFSMSdss can be registered in SYSIBM.SYSCOPY and can be used by DB2 Recover Utility.

An interesting feature of this product that is related to the previous paragraph is the Concurrent Copy of DB2. This is not going to be discussed here because it is not relevant to the subject of this article.

#### **DFSMShsm**

DFSMShsm is the hierarchical storage manager of the facility. Its purpose is to manage the storage hierarchy by migrating or recalling datasets to various levels of the hierarchy, based on the activity level of the data:

- Active data or frequently accessed data is said to be at Level 0.
- Low activity data is user data that is eligible to be migrated or has been migrated. This is said to be at Level 1.
- Totally inactive data is said to be at level 2, which is usually a tape.

Each level of data is associated with a particular class of storage device.

This component can also invoke the DFSMSdss product to do the movement of data, including DB2 data.

DB2 datasets and volumes can be managed with this product in this manner, like any other dataset, by exploiting five constructs that are defined by the storage administrator.

These constructs are: Data Class, Management Class, Storage Class, Storage Group, and Automatic Class Selection (ACS) Routines.

The DBA should understand the meaning of these constructs in order

to communicate effectively with the storage administrator. These constructs are not the subject of this article.

Also in a DB2 Data Sharing Environment, DFSMShsm provides the best solution for managing archived log datasets to DASD.

#### **DFSMSrmm**

DFSMSrmm is the tape management system of the facility.

#### **DFHSM**

DFHSM can perform all the above mentioned activities either automatically or manually. For the purpose of this article we are going to discuss two manual commands that can be entered from a TSO terminal, either by a DBA or by storage administrator, to migrate a particular active DB2 dataset from level 0 to other levels and then to recall the migrated dataset back to level 0.

The essence of this tip is that, when DFHSM recalls a migrated dataset, it tries to consolidate the extents into one primary allocation – provided there is enough space in the SMS pool. If DFHSM can not find enough space in the SMS pool to consolidate all the extents into one primary allocation, then it will try to consolidate as many extents as it can in the primary allocation with the limited space it has.

Here is the entire procedure to consolidate 119 extents of DB2 dataset, starting from the time production support calls to the DBA for help:

- 1 From TSO terminal ISPF panel 3.4 or through batch IDCAM job issue a LISTCAT of the dataset in question and verify that indeed it has reached 119 extents.
- 2 Determine the DB2 Tablespace or Indexspace that the dataset resides in.
- 3 STOP the Tablespace or the Indexspace determined in step two by either using SPUFI or through DSN processor batch job.
  - Verify that the Tablespace or the Indexspace has really stopped by displaying it again.

4 Enter the **Hmigrate** line command beside the dataset name cluster from TSO ISPF terminal panel 3.4. If the storage administrator has to perform this task he will issue the **Migrate** line command.

The **Migrate** command is a bit more powerful than **Hmigrate**, although for the purpose of this article both achieve the same result.

The cluster of a DB2 dataset can be identified by DSNDBC in the second-level qualifier in the dataset name.

Also note that, if the migration pool in your shop is small, DFHSM might not be able to do the migration and will inform you of its constraint.

- Wait for DFHSM to migrate your dataset. The wait time usually depends upon the size of the dataset and the level of DFHSM migration, ie level 1 or level 2, which we talked about at the begining of this article it should not be more than few minutes. DFHSM will prompt you with a message informing you that it has accomplished the task of migrating your dataset.
- 6 Exit from TSO ISPF panel 3.4 and come back to it again. Issue the **Hrecall** line command beside the now migrated dataset name. If the storage administrator has to perform this task he will issue the **Recall** line command.

The **Recall** command is a bit more powerful than **Hrecall**, although for the purpose of this article both achieve the same result.

Keep in mind that this **Recall** is a manual on-demand recall and is not related to the Automatic Recall or the lack of it as stated in two zparm values – DSN6SPRM RECALL and DSN6SPRM RECALLD.

Wait for DFHSM to recall your dataset. The waiting time usually depends upon the size of the dataset but it should not be more than a few minutes. In a controlled test that I have done, it took DFHSM about five minutes to recall a DB2 dataset of 2GB and consolidate its 119 extents into one primary allocation.

DFHSM will prompt you with a message informing you that it has completed the recalling task.

Whether you are in step four or in step six of this procedure, you can check the progress of the DFHSM command by issuing **Hquery** in option 6 of TSO.

- 8 Using LISTCAT again, verify that DFHSM has indeed consolidated the extents into one primary allocation or, depending upon the availability of space, it has consolidated the 119 extents into fewer extents.
- 9 START the Tablespace that you stopped in step three, either through SPUFI or through DSN Processor batch job, and verify that the Tablespace has indeed started by displaying it again.
- 10 Inform production support that the extent problem has been solved and go back to sleep.
- The next morning, or at your earliest convenience, issue an SQL ALTER TABLESPACE statement to change the Priqty and Secqty of the affected Tablespace in the DB2 Catalog.

Make sure that the values you specify in the SQL ALTER statement match the values DFHSM has used during consolidation of the extents. This can be verified through LISTCAT.

Be careful how you read the units of the LISTCAT. The units of LISTCAT are in bytes and the units of SQLALTER TABLESPACE statement are in KB.

So far you have achieved consolidation of 119 extents quickly (estimated time is between five and ten minutes) without running a DB2 Reorg!

Warning: please do not use this technique as your *modus operandi* in lieu of running the DB2 Reorg Utility. Use this procedure only in an emergency because the DB2 Reorg Utility does more than consolidation of extents. Happy snoozing!

Nicola S Nur Senior DBA (Canada)

© Xephon 1998

## DB2 news

For DB2 users who want to make sure that they are year 2000-compliant, Platinum Technology has begun shipping TransCentury File Age.

The software can be used to automate the data-ageing process, and the rules-based functionality means ageing can take place according to business requirements. Another feature is an ability to automate the process of creating test databases. The software ages data, then prepares it for use in test scenarios, supporting test database creation for DB2, as well as IMS, VSAM, and sequential files for other databases.

For further information contact:

Platinum Technology, 1815 S Meyer Rd, Oakbrook Terrace, IL 60181-5241, USA.

Tel: (630) 620 5000.

Platinum Technology UK, Platinum House, N Second Street, Central Milton Keynes, Bucks, MK9 1BZ, UK.

Tel: (01908) 248400.

\* \* \*

DB2 databases can now be linked to Web applications using the Amazon Web development tool from Intelligent Environments. The tool is integrated with SilverStream Software's Web application platform giving a product called Beyond JDBC. Amazon provides data integration from multiple relational and non-relational data sources, including 3270 screen content. It's got native connectivity options to DB2, as well as Oracle, Sybase, and SQL Server, and supports CICS, 3270 and 5250 terminal emulation, APPC, and MQSeries.

For further information contact: Intelligent Environments, 67 S Bedford St, Burlington, MA 01803-5152, USA. Tel: (617) 272 9700.

Intelligent Environments, 8 Windmill

Business Village, Brooklands Close, Sunbury-on-Thames, TW16 7DY, UK. Tel: (01932) 772266.

\* \* \*

Micro Focus is to buy DB2 specialist XDB Systems, in the process getting hold of DB2 database development, maintenance, and connectivity solutions.

The companies point to industry research showing that the amount of data stored in DB2 databases will double over the next two years, while saying that IBM estimates such database servers are currently in use in 80% of Fortune 500 companies supporting 30 million users.

For further information contact:

Micro Focus, Speen Court, 7 Oxford Road, Newbury, Berks, RG14 1PB.

Tel: (01635) 32646.

Micro Focus, 2465 E Bayshore Rd, Palo

Alto, CA 94303, USA. Tel: (415) 856 4161.

\* \* \*

Attachmate has integrated its Rally! PC-to-AS/400 connectivity product with the Nirvana query and reporting tools from Synergy Technology, targeting DB2/400 users who want to increase PC access capabilities. Rally!, which provides a link between Nirvana and the DB2/400 database, uses connectivity technology that allows the data stream to be passed via high-level APIs.

For further information contact:

Attachmate, 3617 131st Avenue SE, Bellevue, WA 98006, USA.

Tel: (206) 644 4010.

Attachmate UK, Markham House, 20 Broad St, Wokingham, Berks, RG40 1AH, UK. Tel: (01734) 890390.

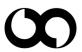

# xephon